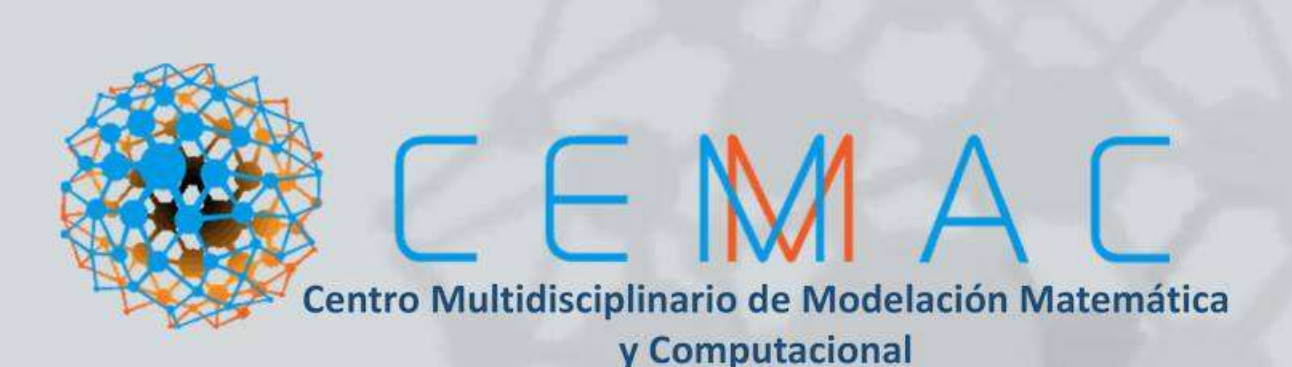

### **3er WORKSHOP CEMMAC 2018**

Modelación Matemática y sus Aplicaciones a la Medicina y Biología

27 y 28 de Septiembre Auditorio "Joaquín Ancona", FCFM-BUAP Puebla, México

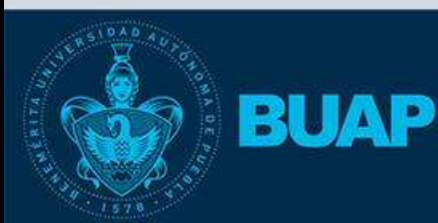

Facultad de Ciencias Físico Matemáticas

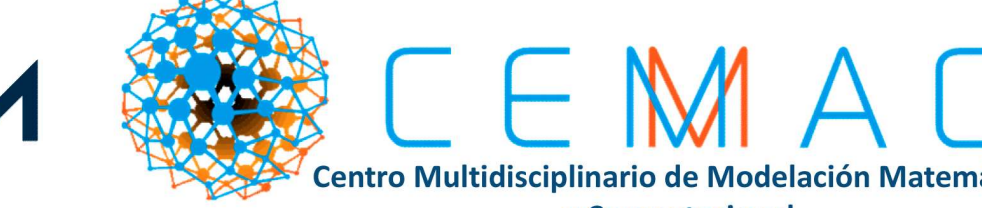

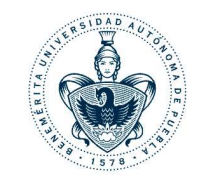

Centro Multidisciplinario de Modelación Matemática **v** Computacional

#### **INVITA AL**

**Taller 2:** Introducción a la Simulación usando **COMSOL Multiphysics** 3er WORKSHOP CEMMAC 2018

El objetivo de este taller es programar en COMSOL Multiphysics la ecuación de Poisson, la ecuación de calor y la ecuación de onda, las cuales son, en muchos casos, las bases de simulaciones de fenómenos físicos más complejos.

En este taller aprenderás las herramientas básicas para poder generar un dominio y su mallado; así como a programar las condiciones de frontera y condiciones iniciales que se requieran. Además, conocerás las diferentes opciones que COMSOL Multiphysics tiene para visualizar los

EГ

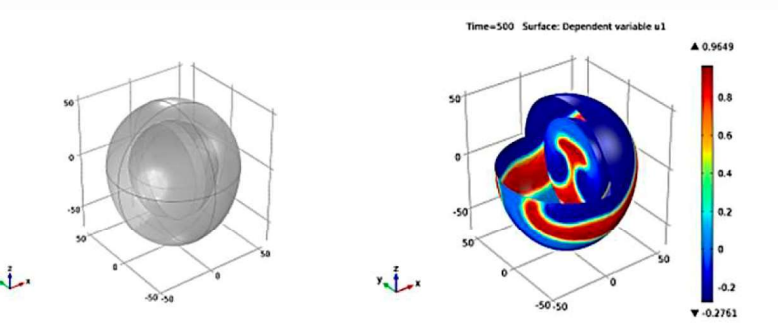

two semispherical cavities.

Model Geomtry: A heart is represented by Solution of the FitzHugh-Nagumo equations for the activation potential at time  $t = 500$  seconds.

resultados y podrás guardar las imágenes y videos de las simulaciones.

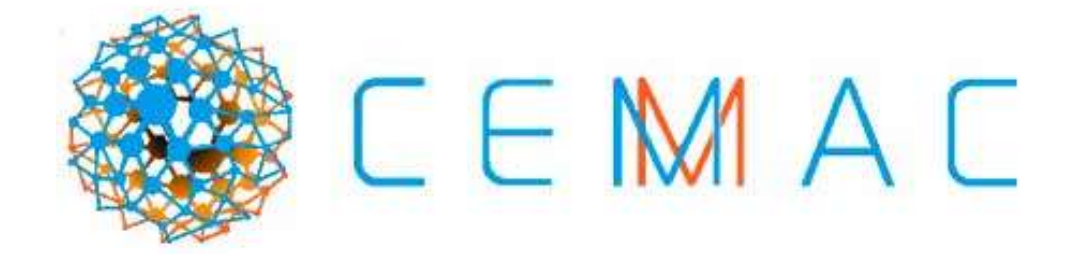

## Introducción a la simulación usando COMSOL Multiphysics.

Dra. Beatriz Bonilla Capilla Catedrática de CONACYT Centro Multidisciplinario de Modelación Matemática y Computacional Facultad de Ciencias Físico Matemáticas Benemérita Universidad Autónoma de Puebla

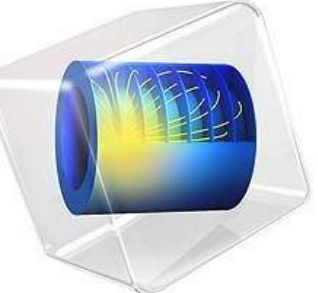

### **Second order PDEs**

$$
a\frac{\partial^2 u}{\partial x^2} + 2b\frac{\partial^2 u}{\partial x \partial y} + c\frac{\partial^2 u}{\partial y^2} + d\frac{\partial u}{\partial x} + e\frac{\partial u}{\partial y} + fu = g.
$$
  

$$
a u_{xx} + b u_{xy} + c u_{yy} + du_x + e u_y + fu = g(x,y).
$$

For the equation to be of second order,  $a$ ,  $b$ , and  $c$  cannot all be zero. Define its *discriminant* to be  $b^2 - 4ac$ . The properties and behavior of its solution are largely dependent of its type, as classified below.

If  $b^2 - 4ac > 0$ , then the equation is called *hyperbolic*. The wave equation is one such example.

If  $b^2 - 4ac = 0$ , then the equation is called *parabolic*. The heat conduction equation is one such example.

If  $b^2 - 4ac < 0$ , then the equation is called *elliptic*. The Laplace equation is one such example.

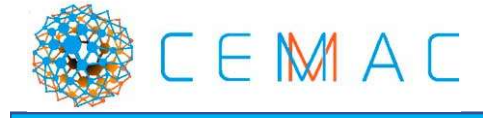

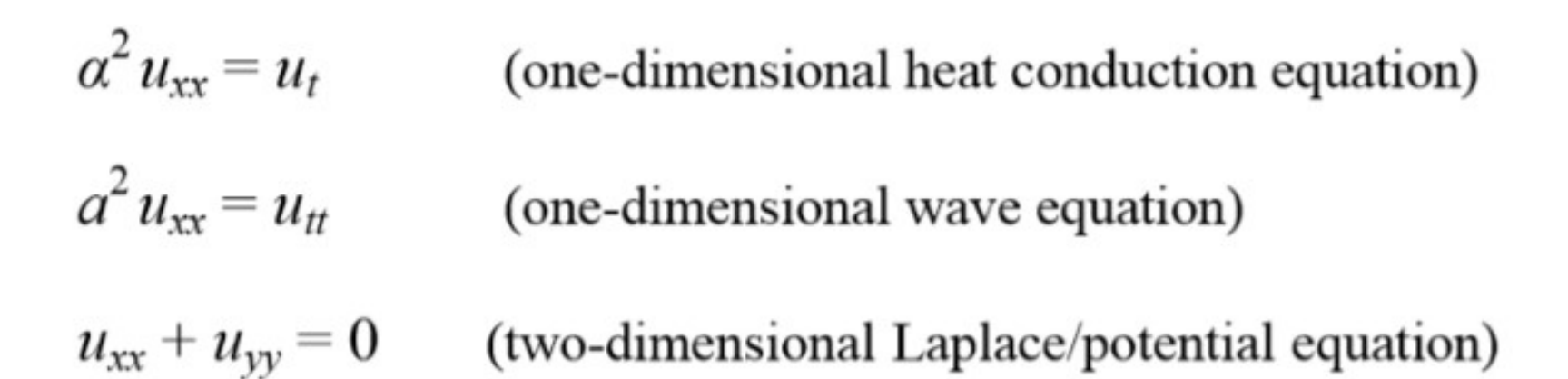

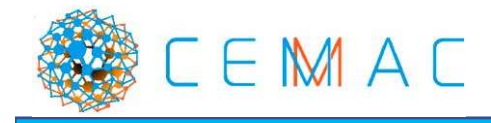

# uación Diferencial Parcial de segundo<br>Dominio<br>Condiciones de Frontera:<br>- Dirichlet<br>- Newman uación Diferencial Parcial de segundo<br>Dominio<br>- Dirichlet<br>- Newman<br>- Newman Ecuación Diferencial Parcial de segundo orden.

### • Dominio

• Condiciones de Frontera:

- 
- 

• Condiciones Iniciales

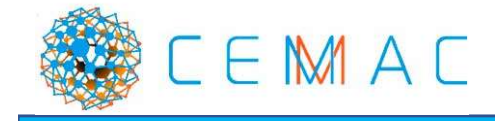

## COMSOL Multiphysics

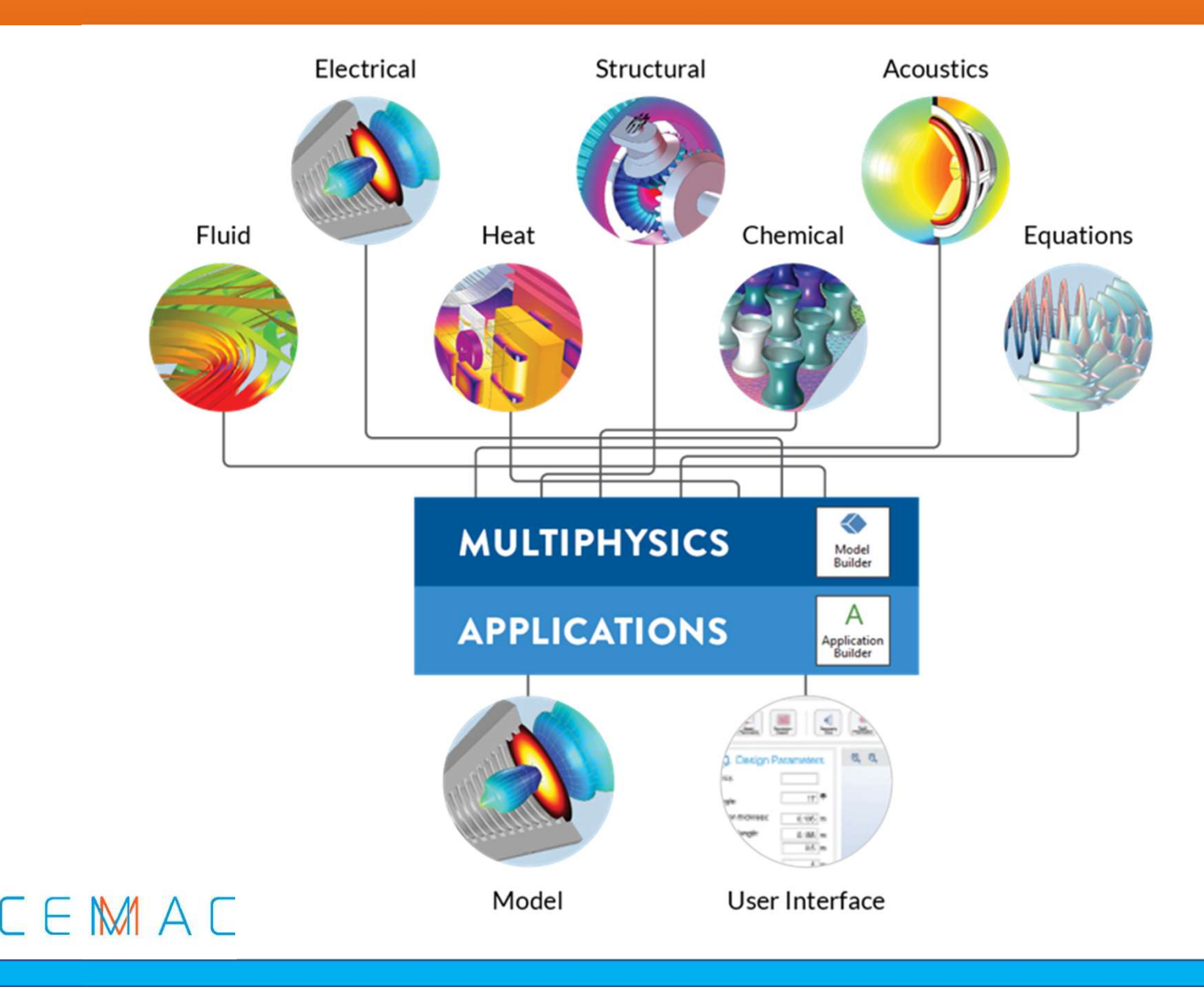

Ejemplo. Resolver la ecuación de difusión en dos dimensiones:

$$
u(x,y): \quad \frac{\partial^2 u}{\partial x^2} + \frac{\partial^2 u}{\partial y^2} = 0
$$

Suponer que u es una función que depende de x, y, en donde u representa valores de temperatura, x, y representan posición.

Esta ecuación se puede asociar al flujo de calor en una placa muy delgada aislada térmicamente en sus caras superior e inferior y sometida en los bordes a alguna condición. La solución representa la distribución final de temperaturas en la placa en cada punto (x, y)

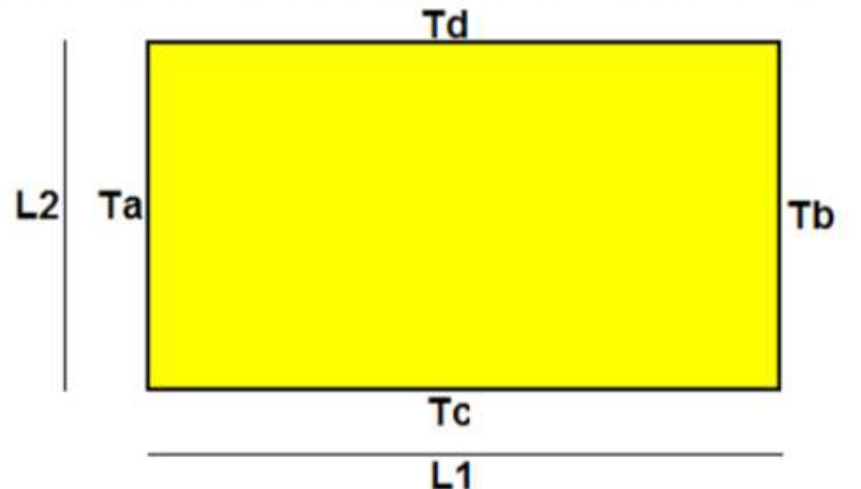

Ta, Tb, Tc, Td son valores de temperatura, suponer constantes, de alguna fuente de calor aplicada en cada borde de la placa. L1, L2 son las dimensiones de la placa.

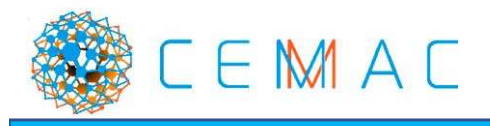

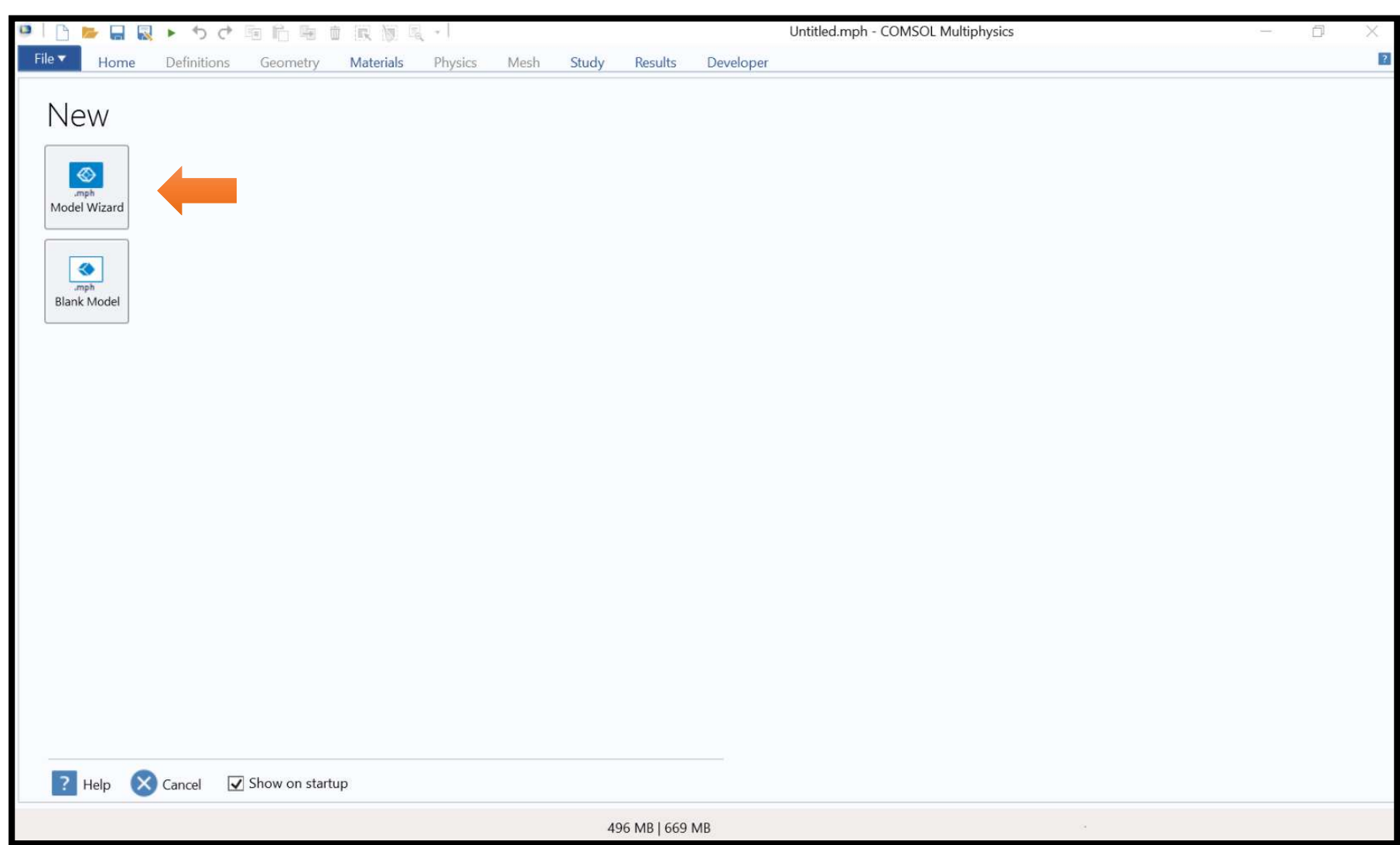

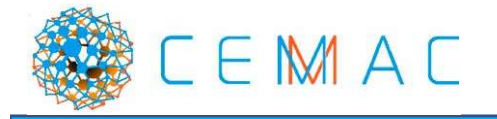

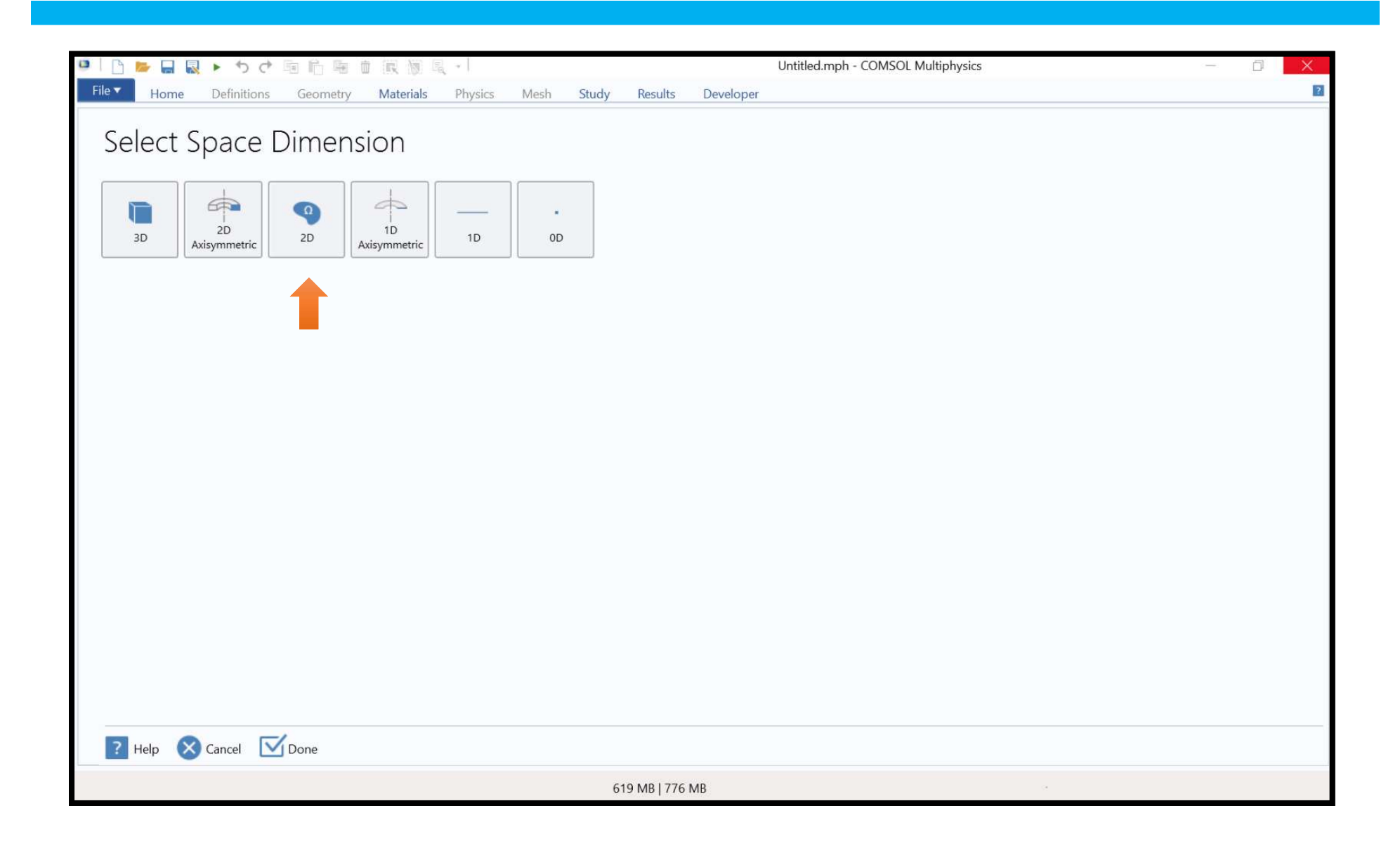

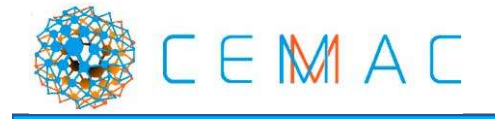

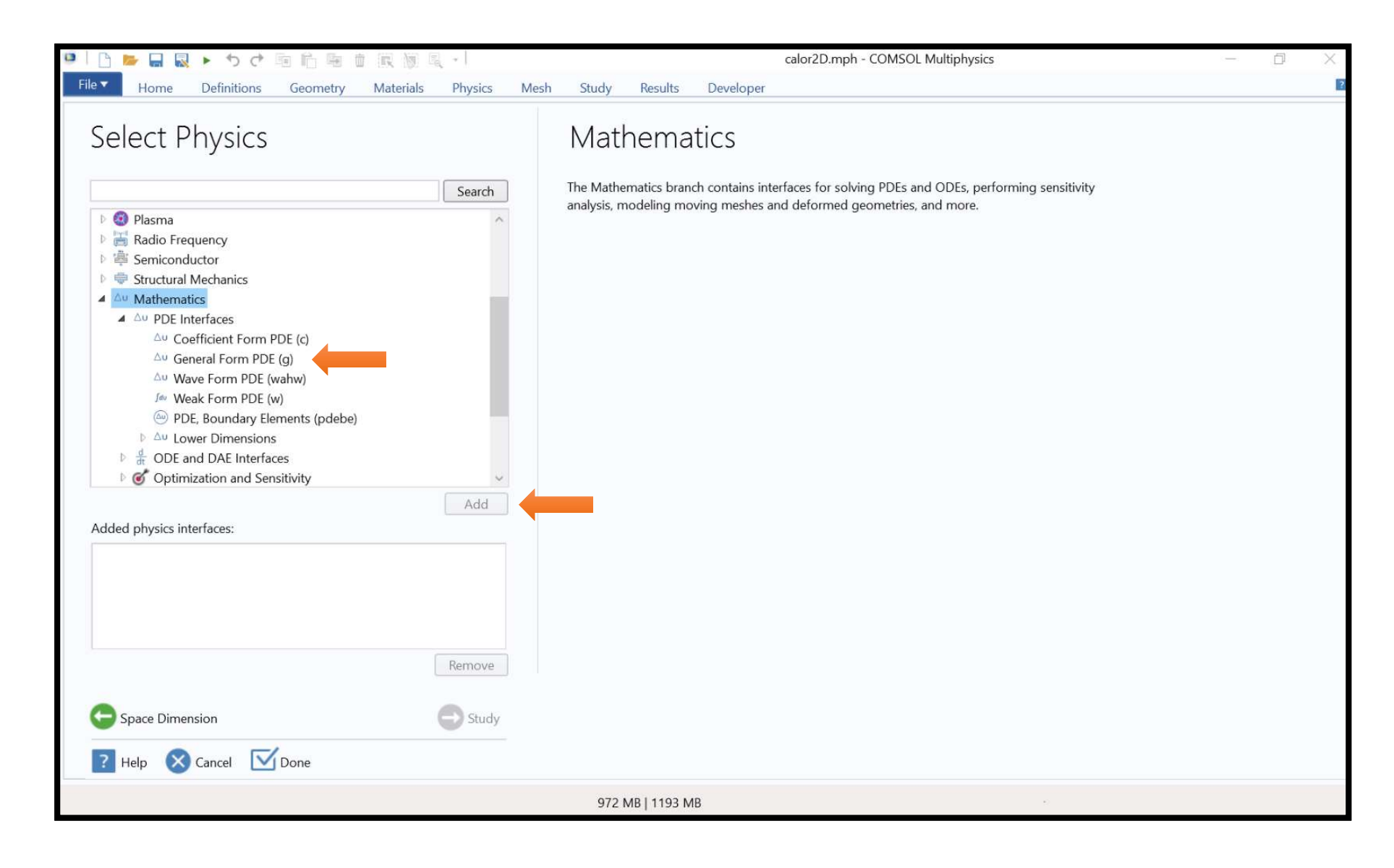

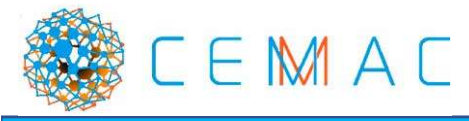

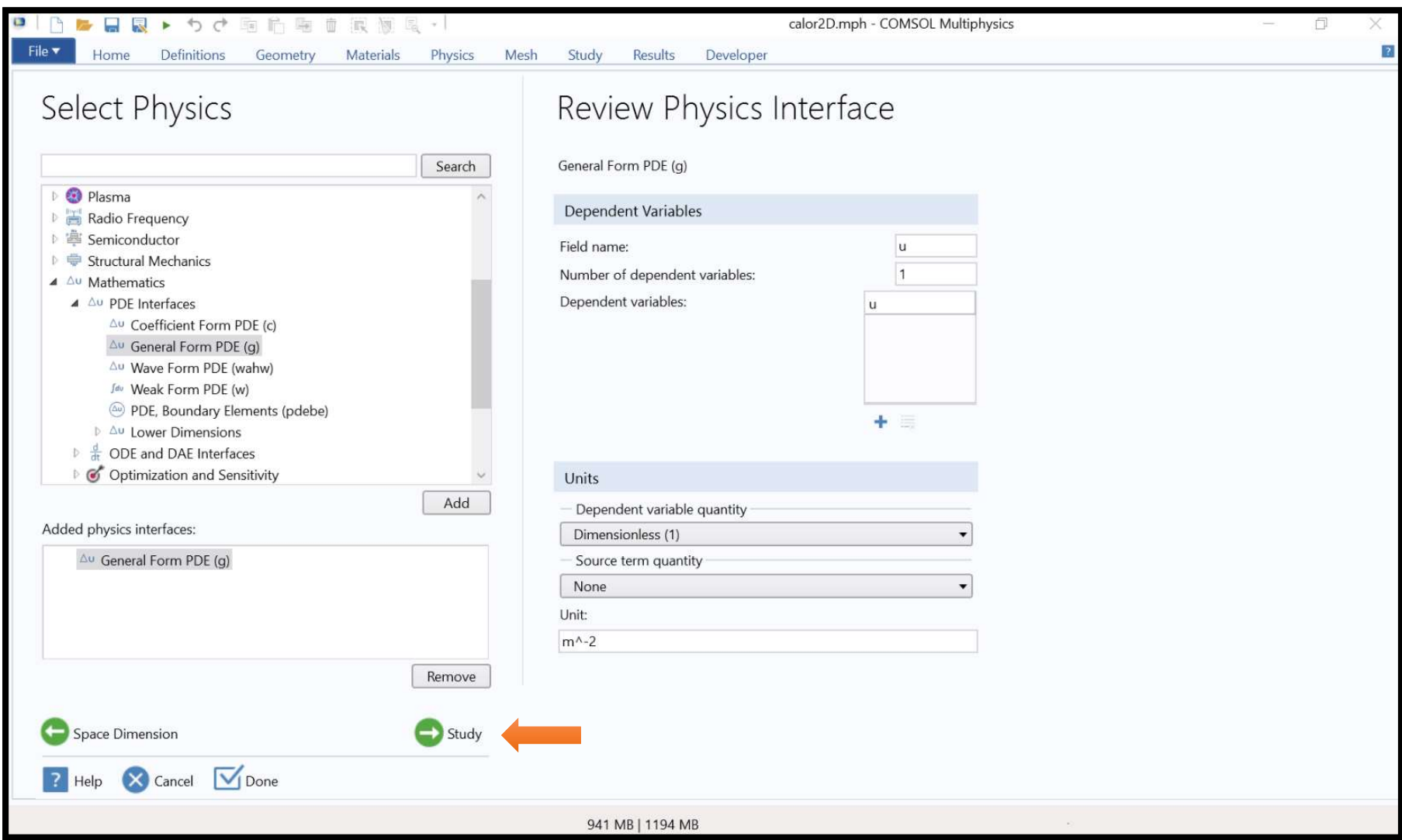

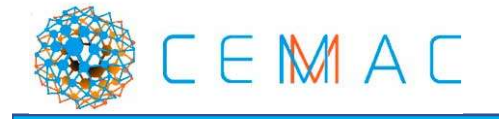

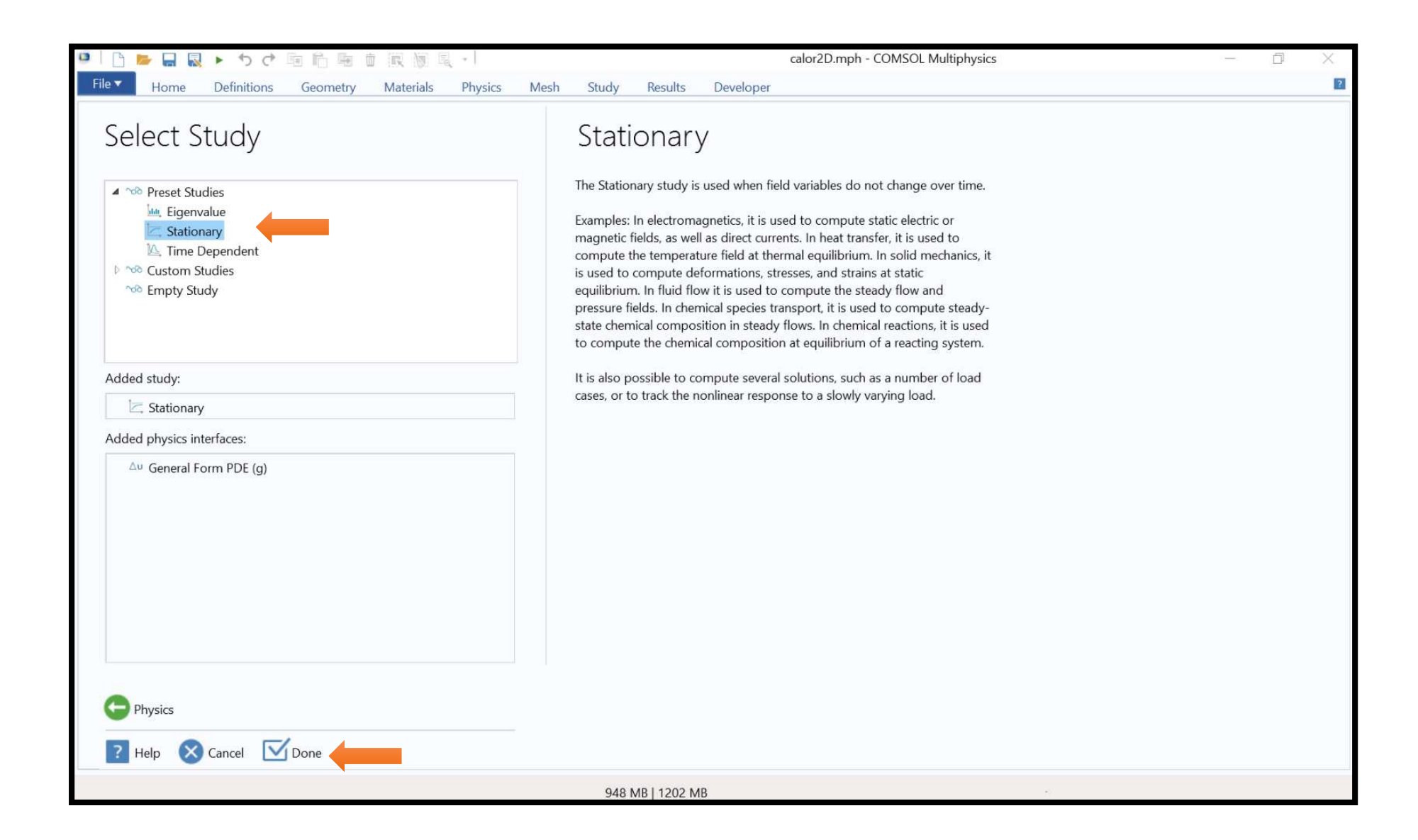

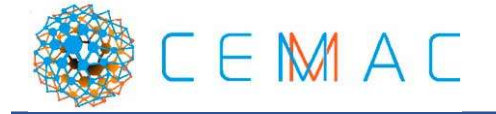

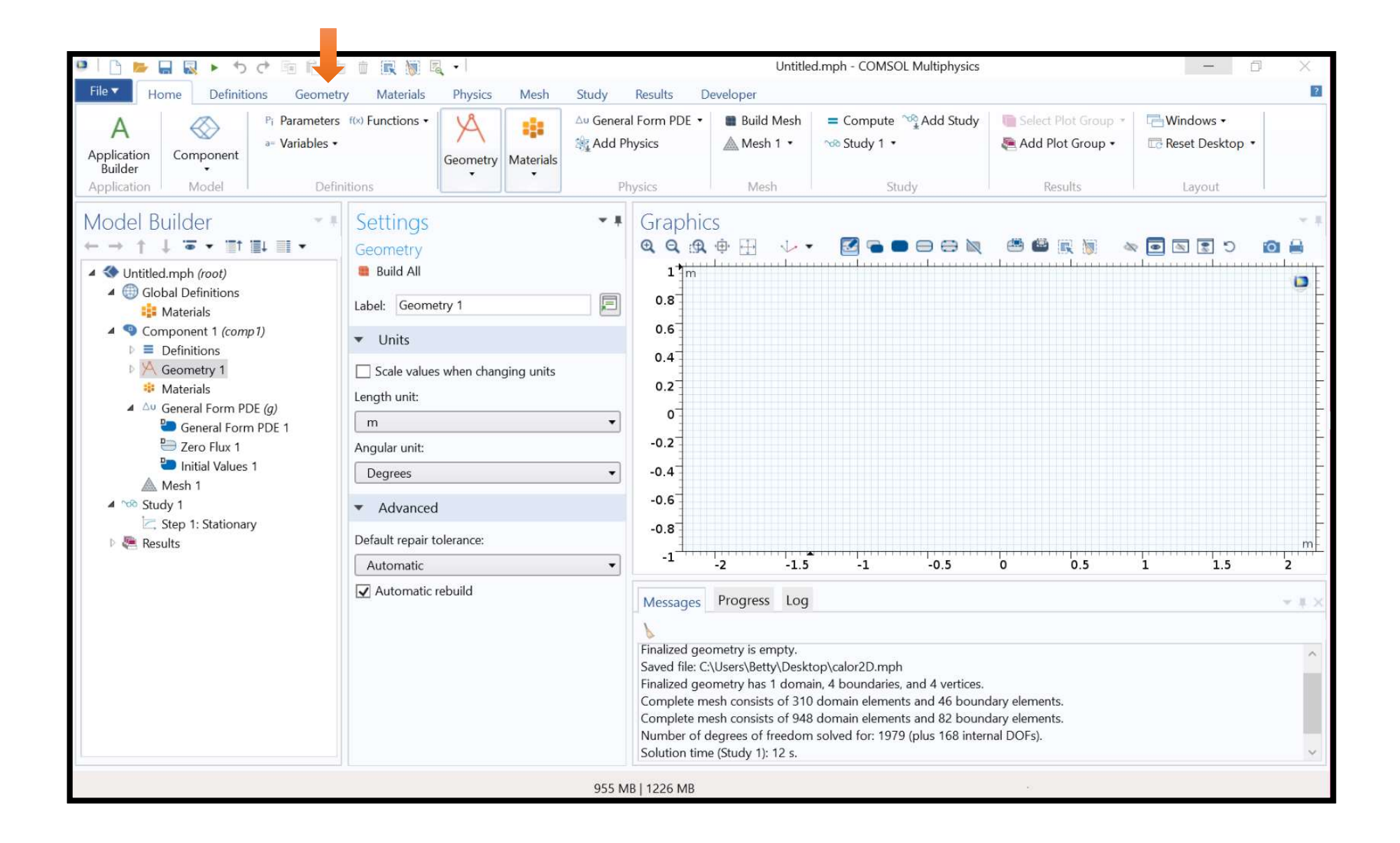

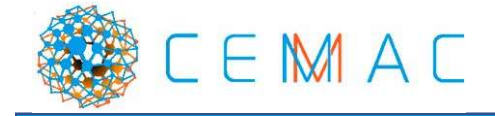

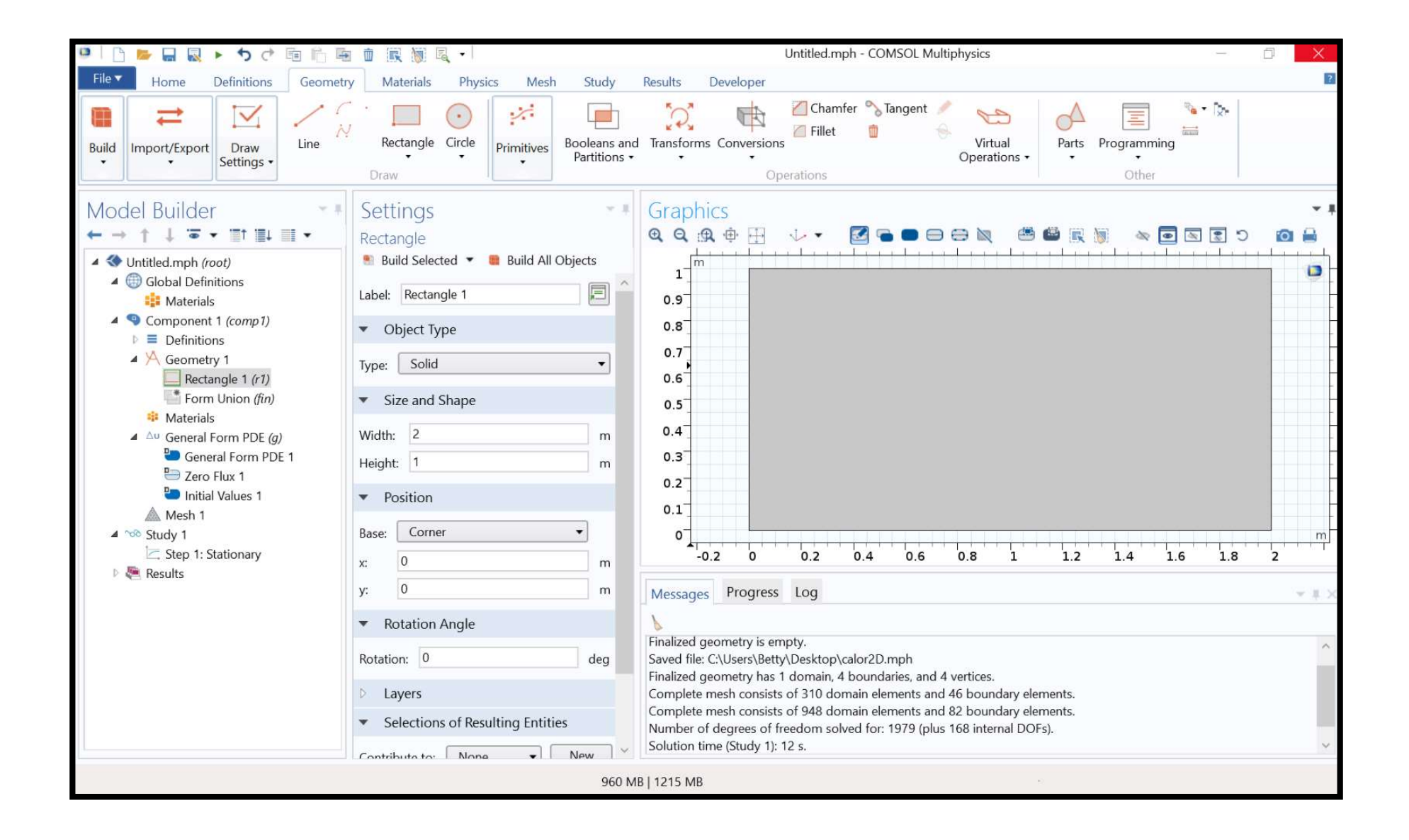

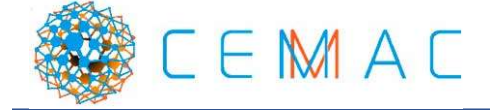

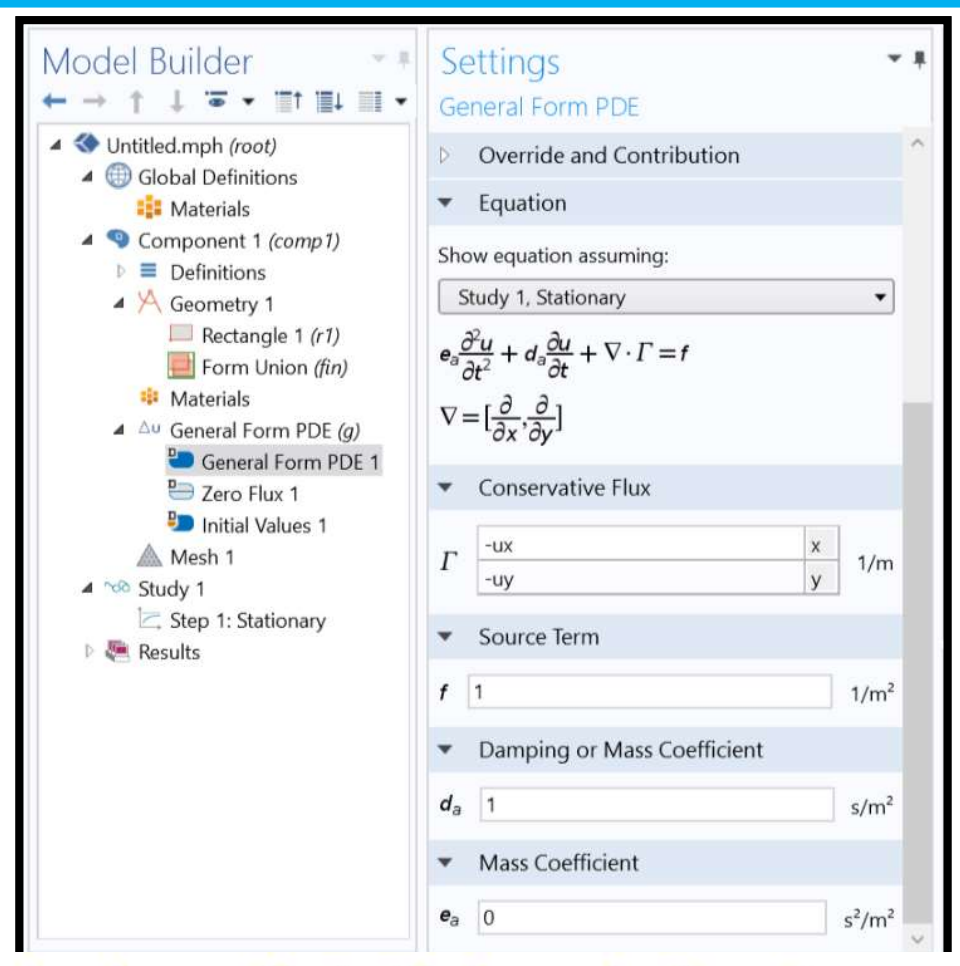

Ejemplo. Resolver la ecuación de difusión en dos dimensiones:

$$
u(x,y): \quad \frac{\partial^2 u}{\partial x^2} + \frac{\partial^2 u}{\partial y^2} = 0
$$

Suponer que u es una función que depende de x, y, en donde u representa valores de temperatura, x, y representan posición.

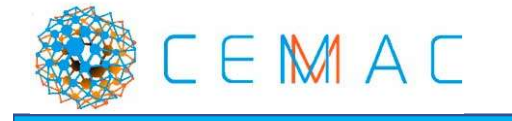

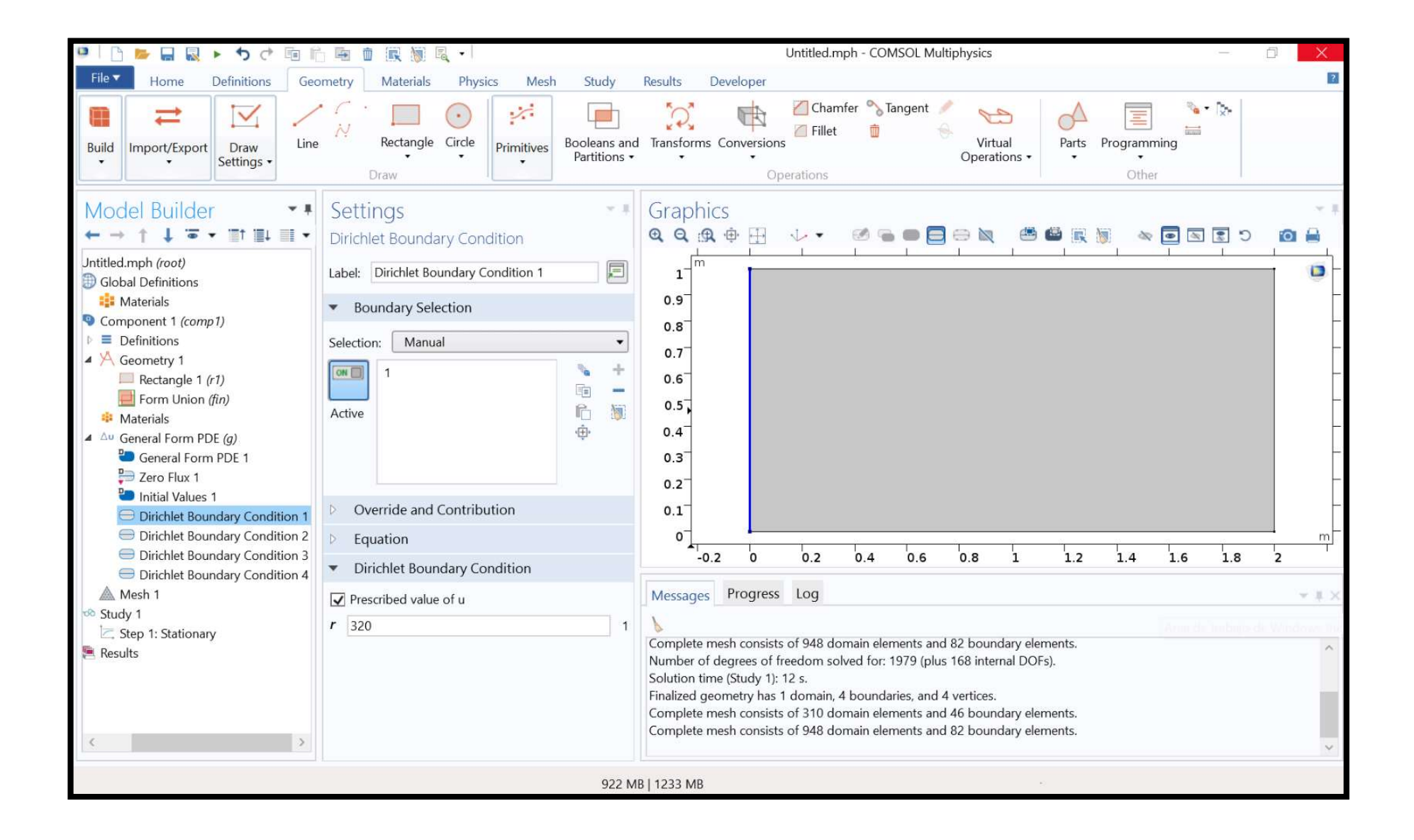

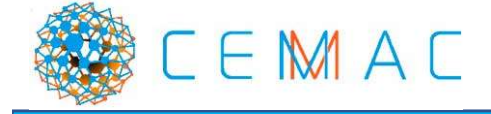

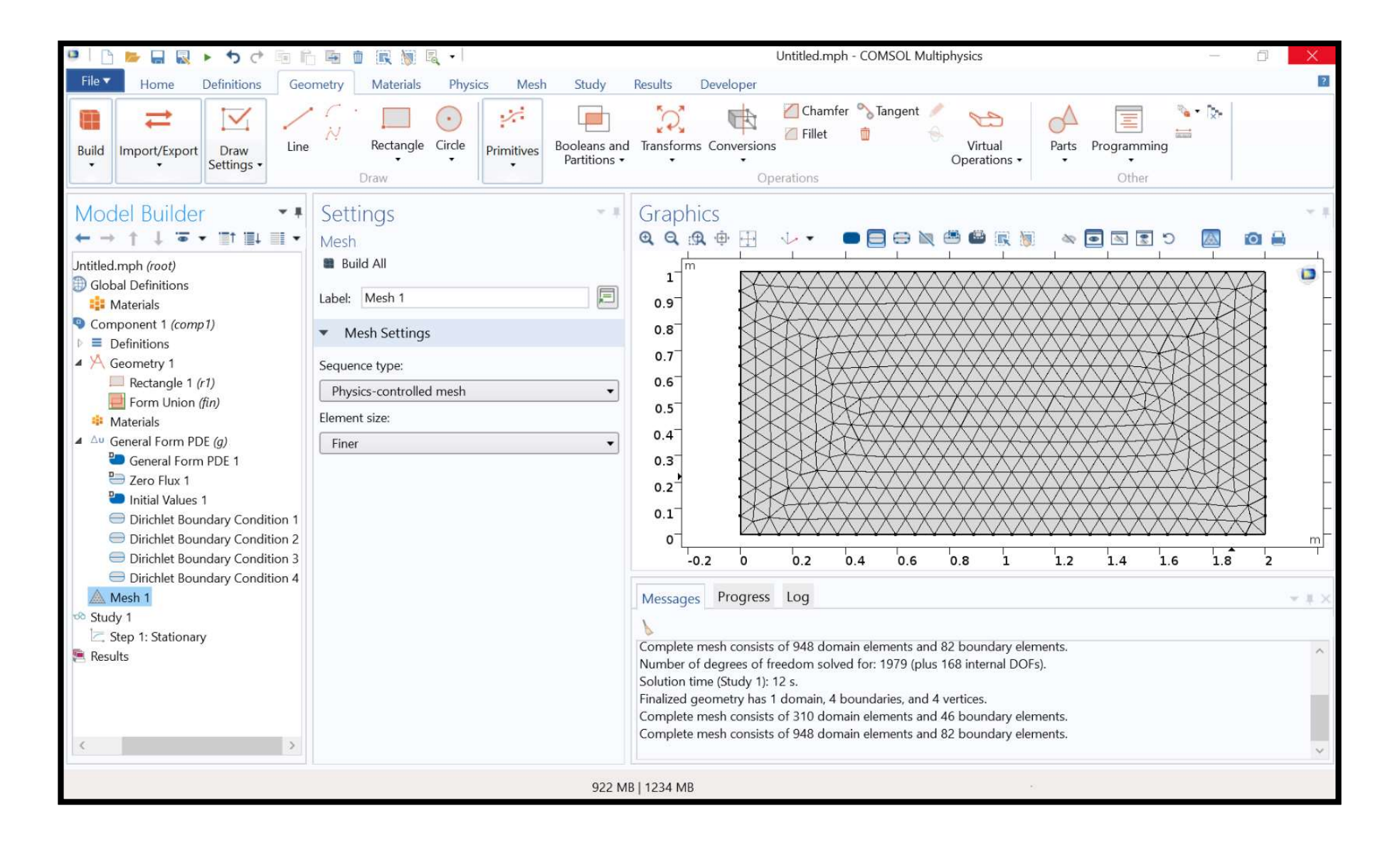

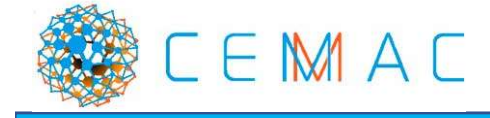

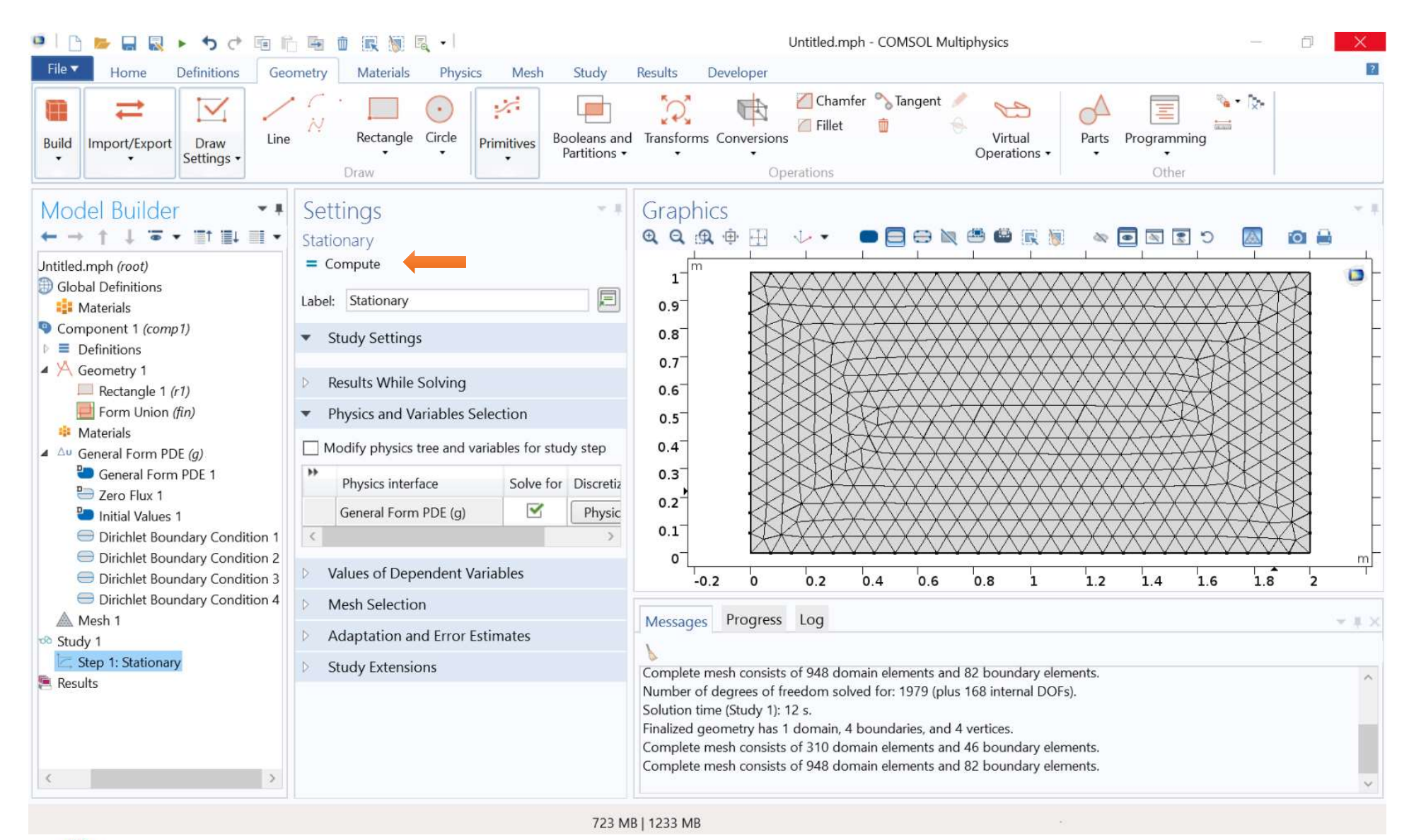

 $E$  $EM$  $AC$ 

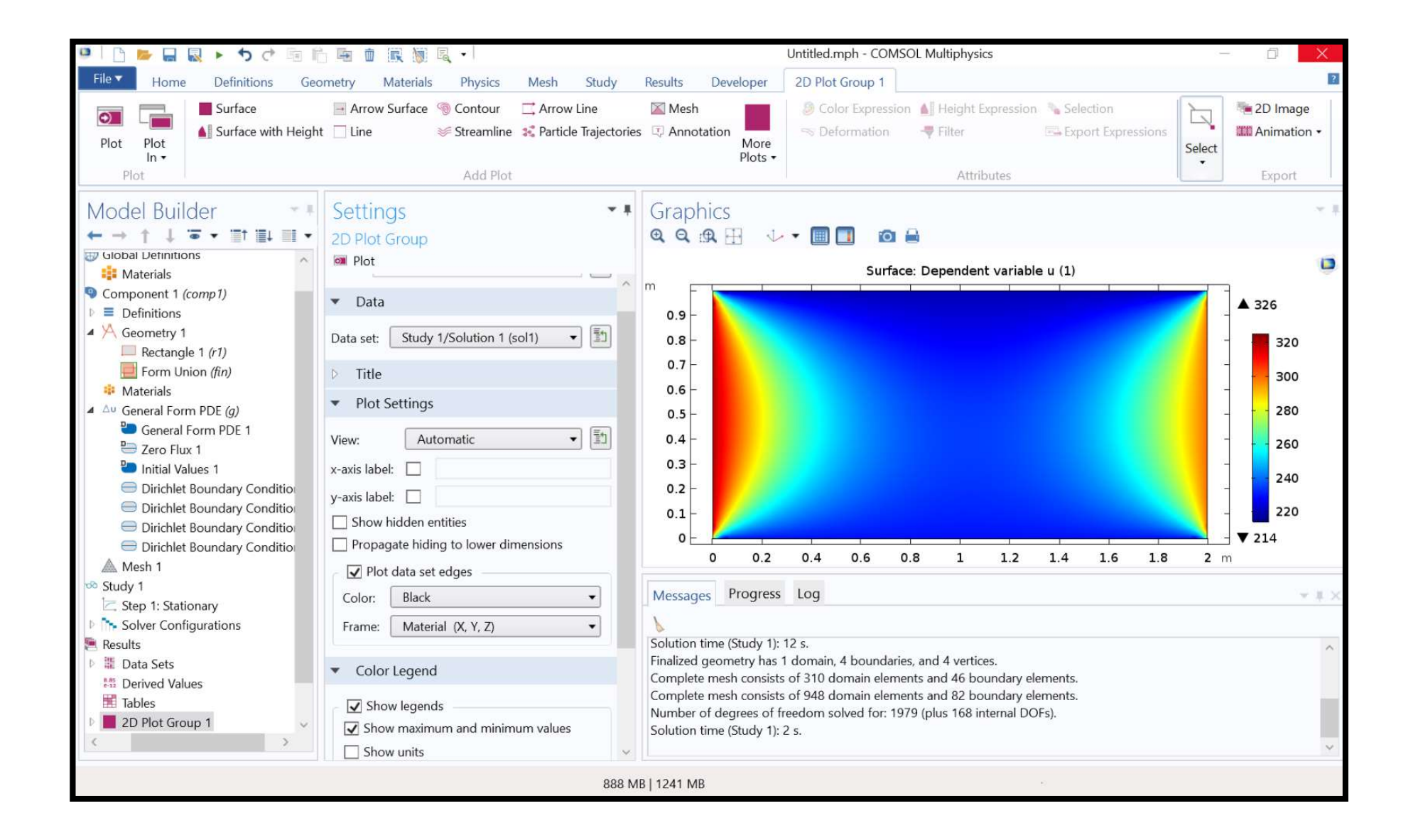

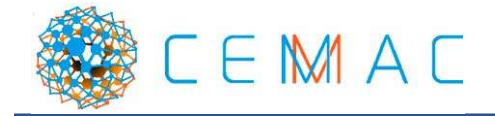

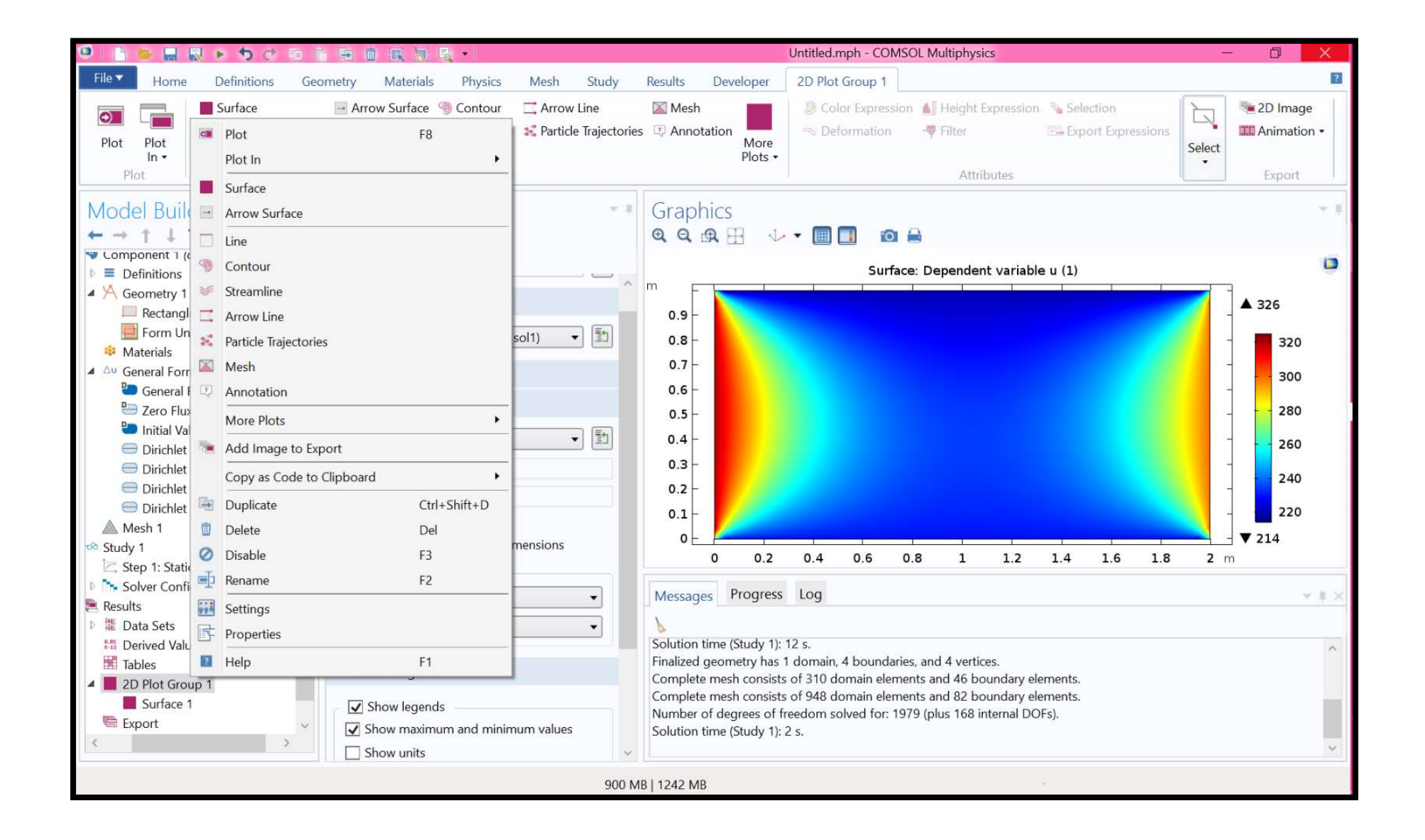

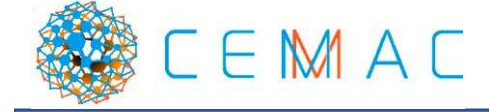

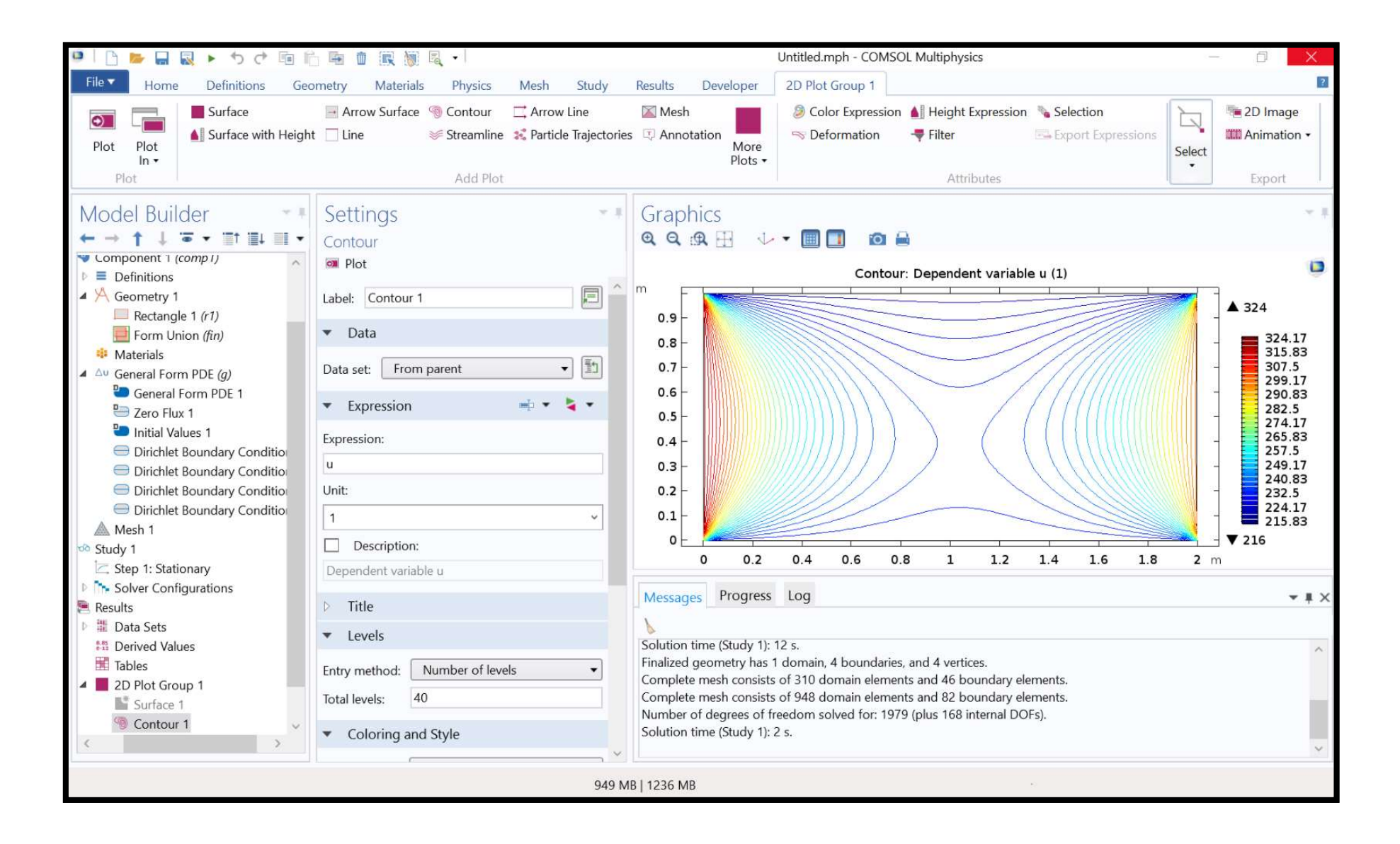

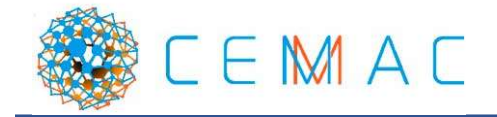

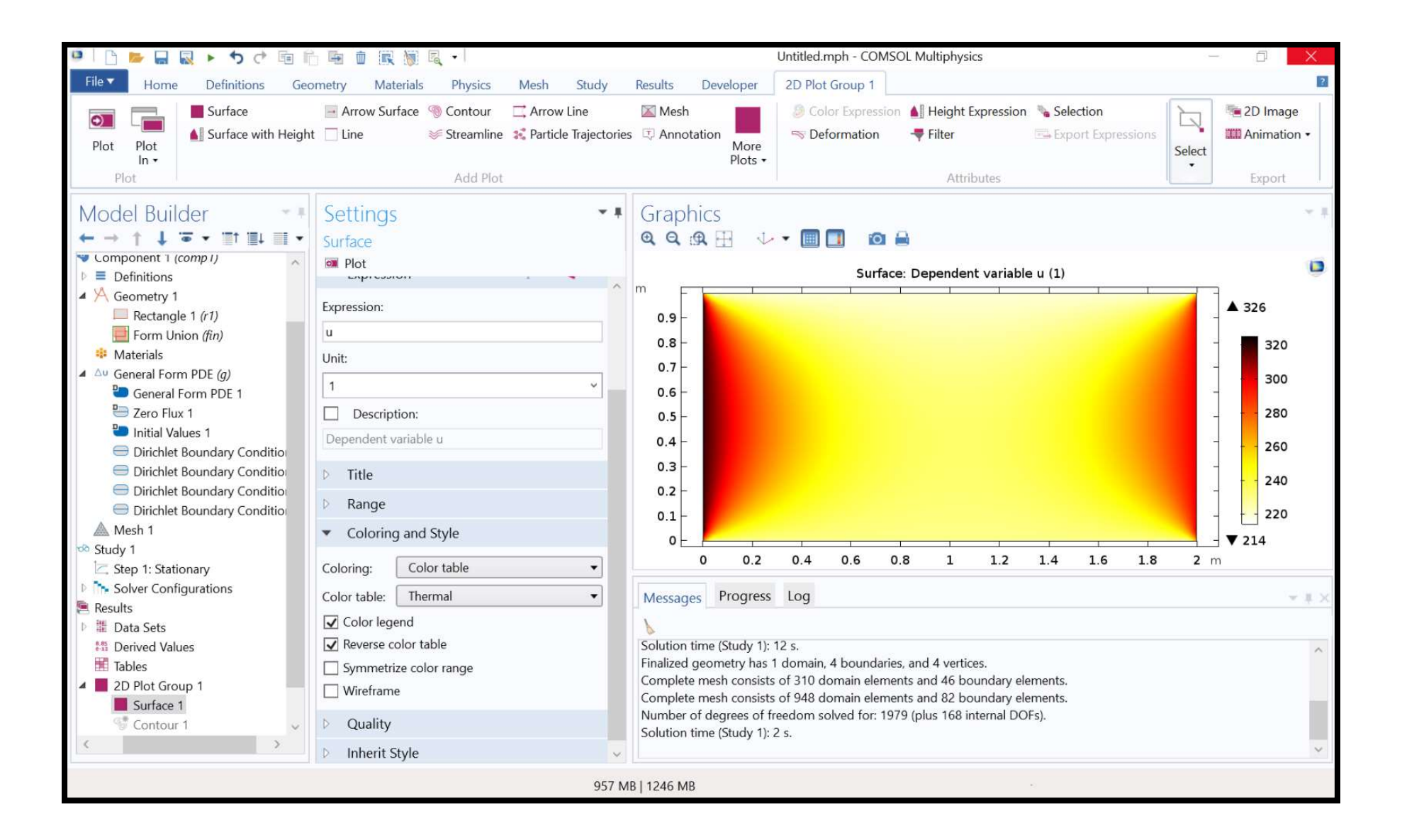

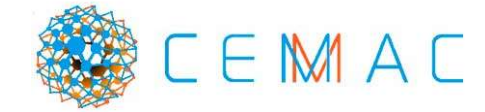

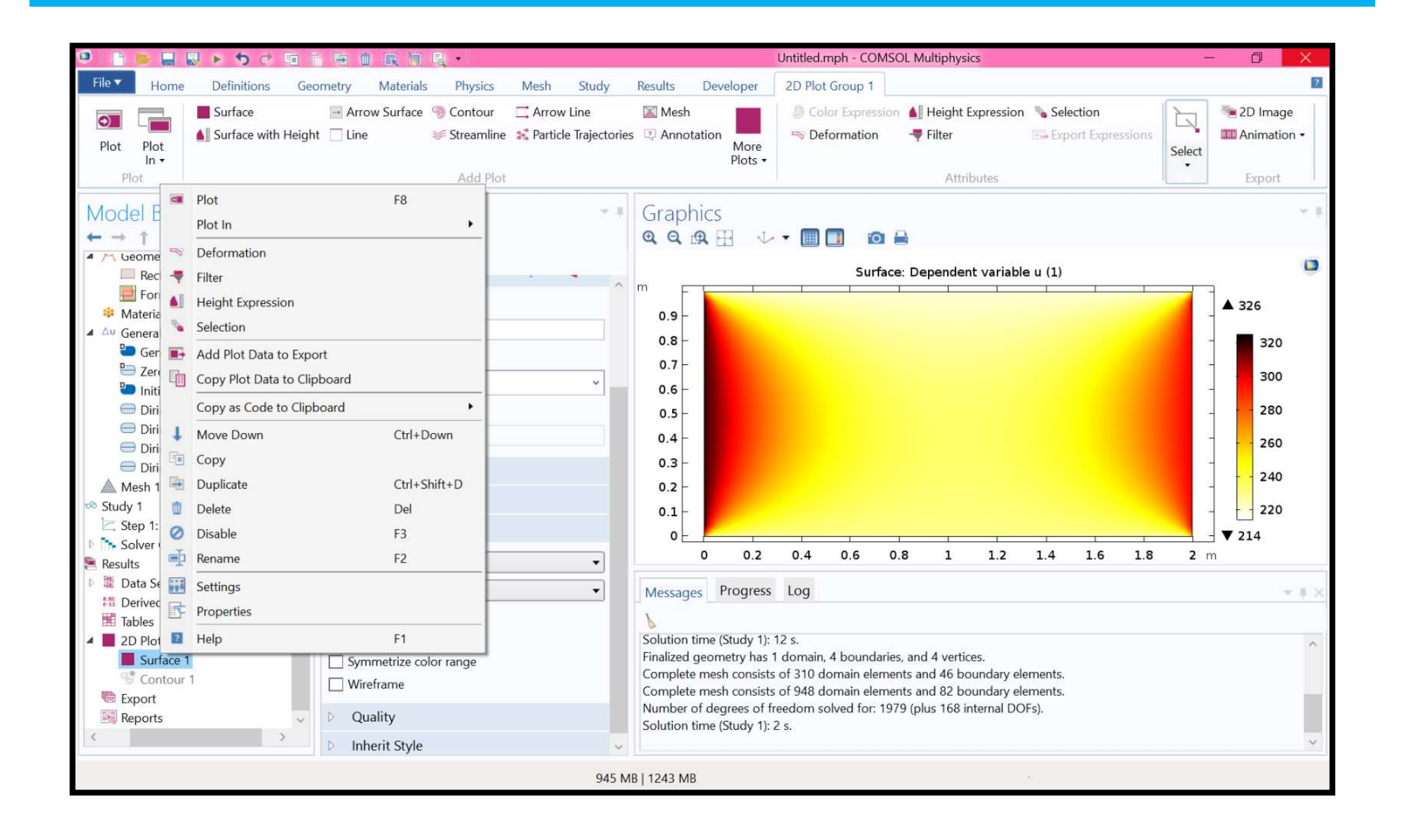

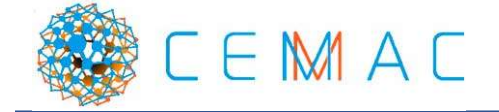

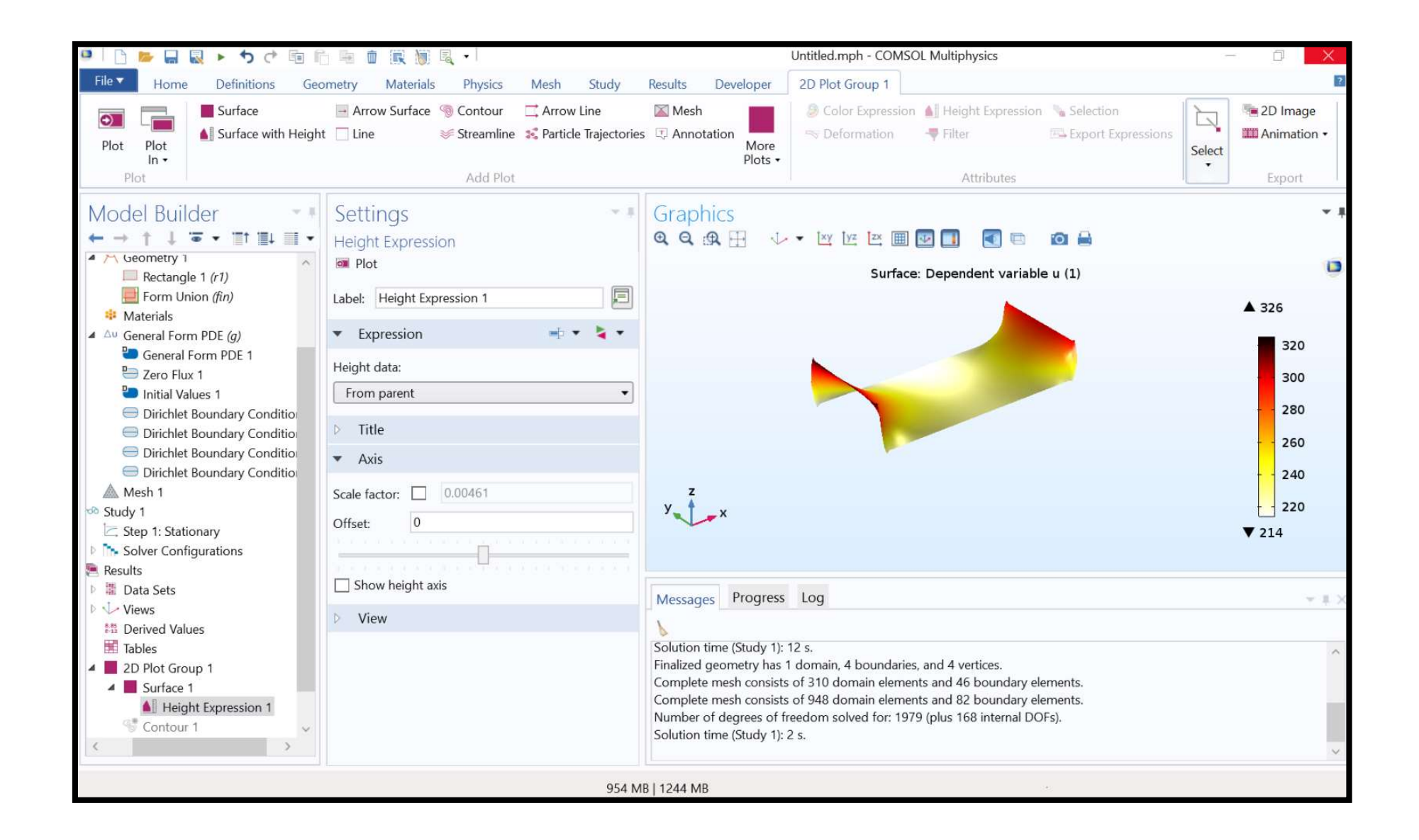

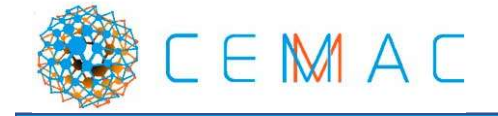

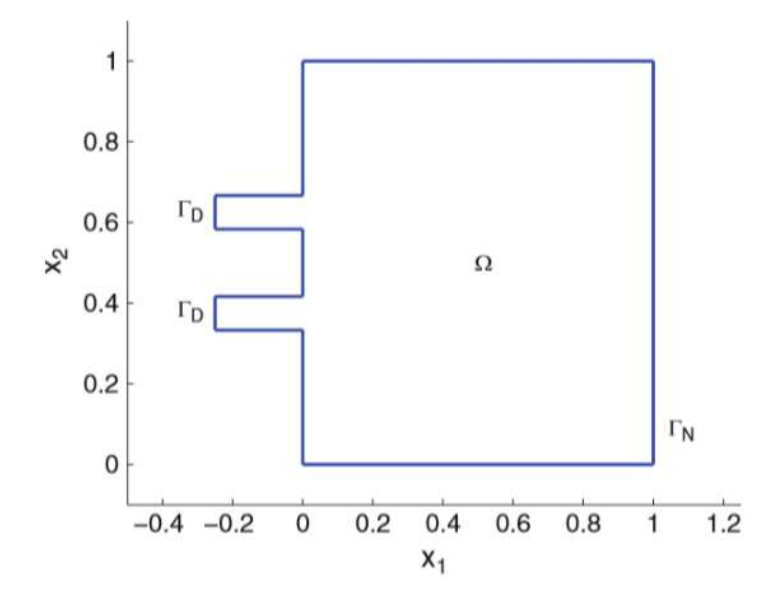

A MATLAB code for solving the Wave equation is given below. The problem under consideration is  $\ddot{u} - \Delta u = 0$  in a domain  $\Omega$  composed of a square with two smaller rectangular strips added on one side. This domain is shown in Fig. 5.3. The boundary conditions are  $u = 0.1 \sin(8\pi t)$  on the line segments  $\Gamma_D = \{x : x_1 = -0.25\}$ , and  $n \cdot \nabla u = 0$  on the rest of the boundary  $\Gamma_N$ . Thus, we have both Dirichlet and Neumann boundary conditions. The initial condition  $u_0$  is zero.

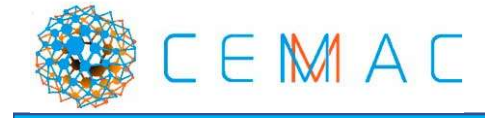

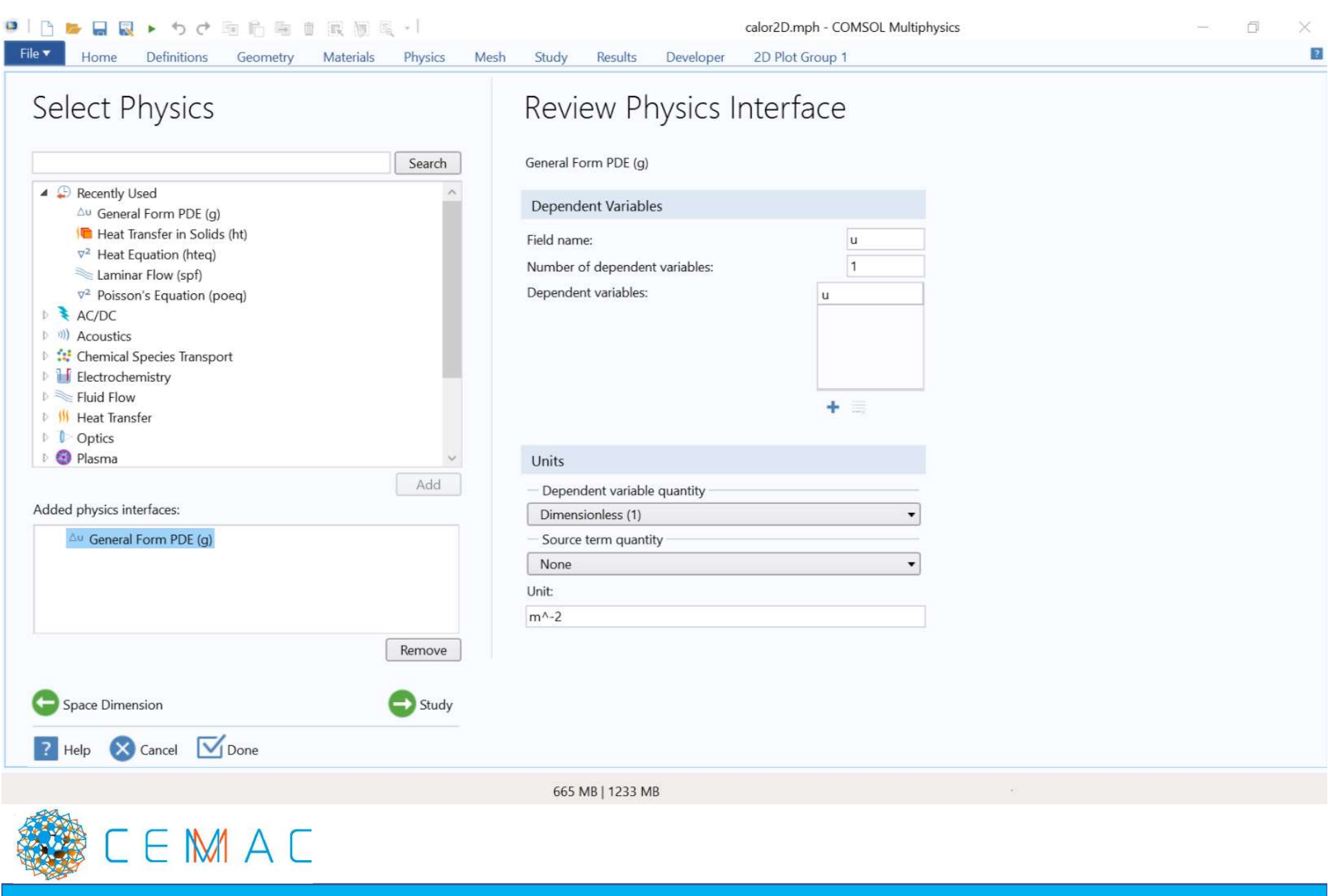

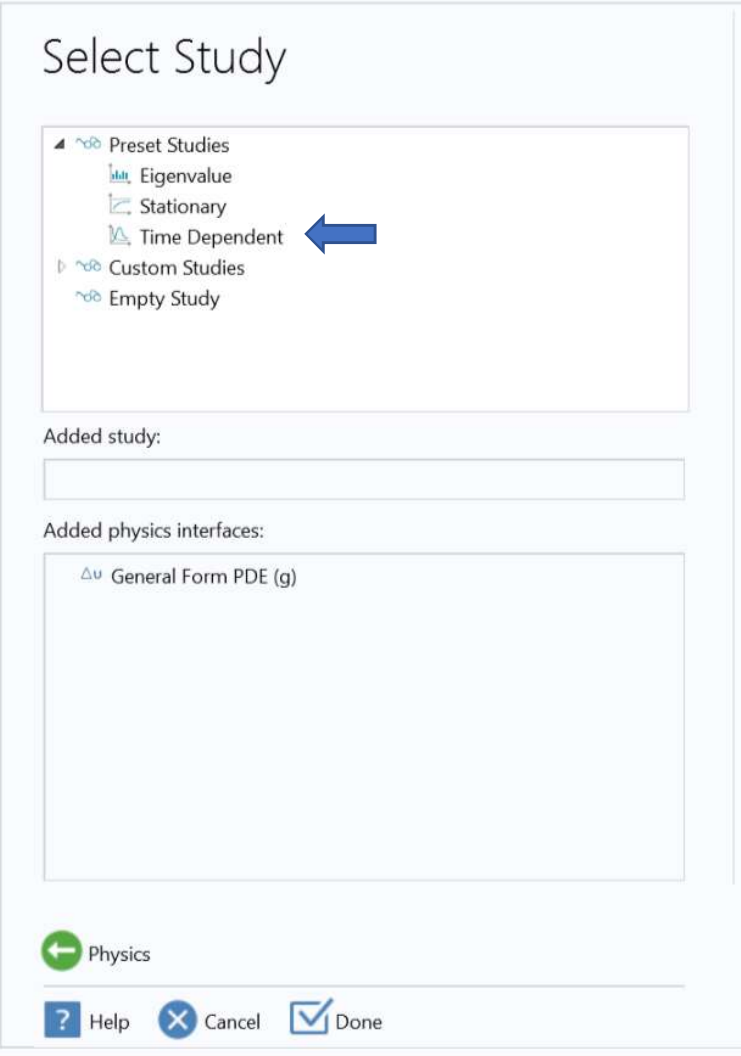

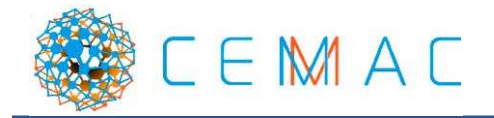

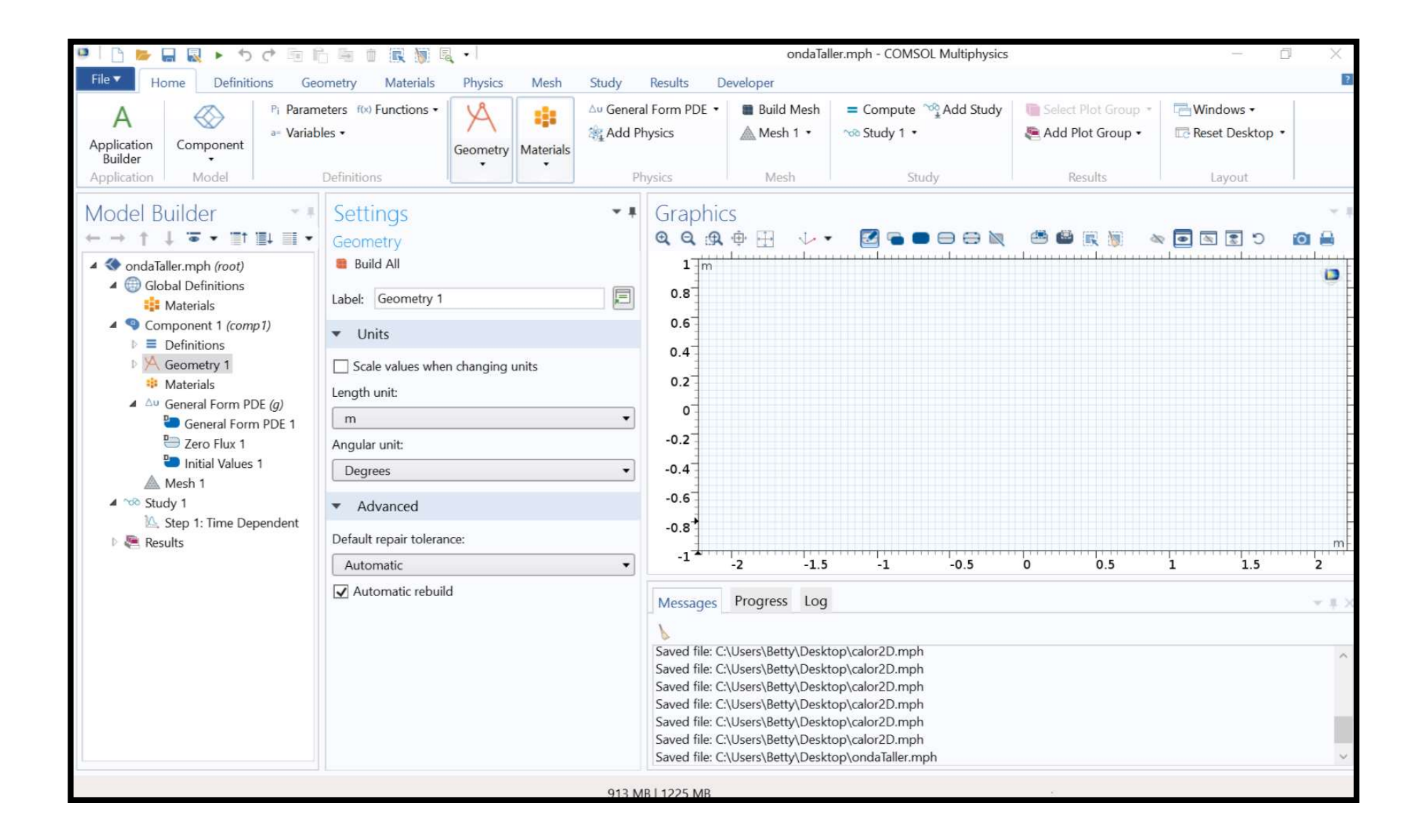

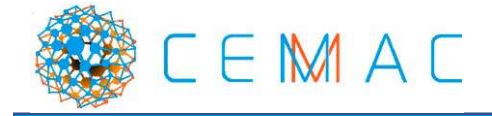

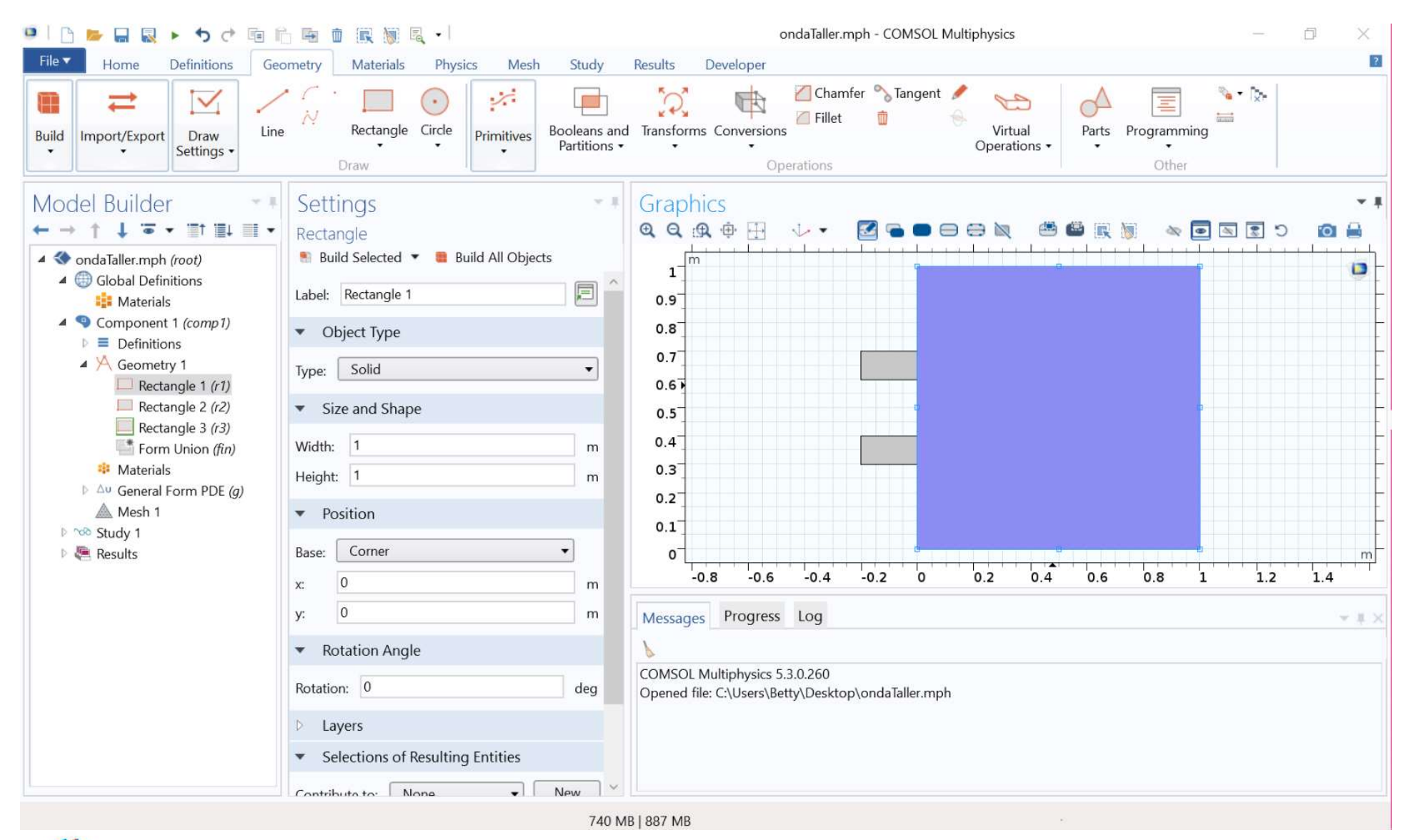

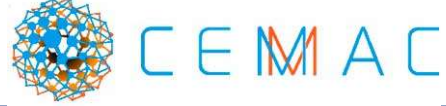

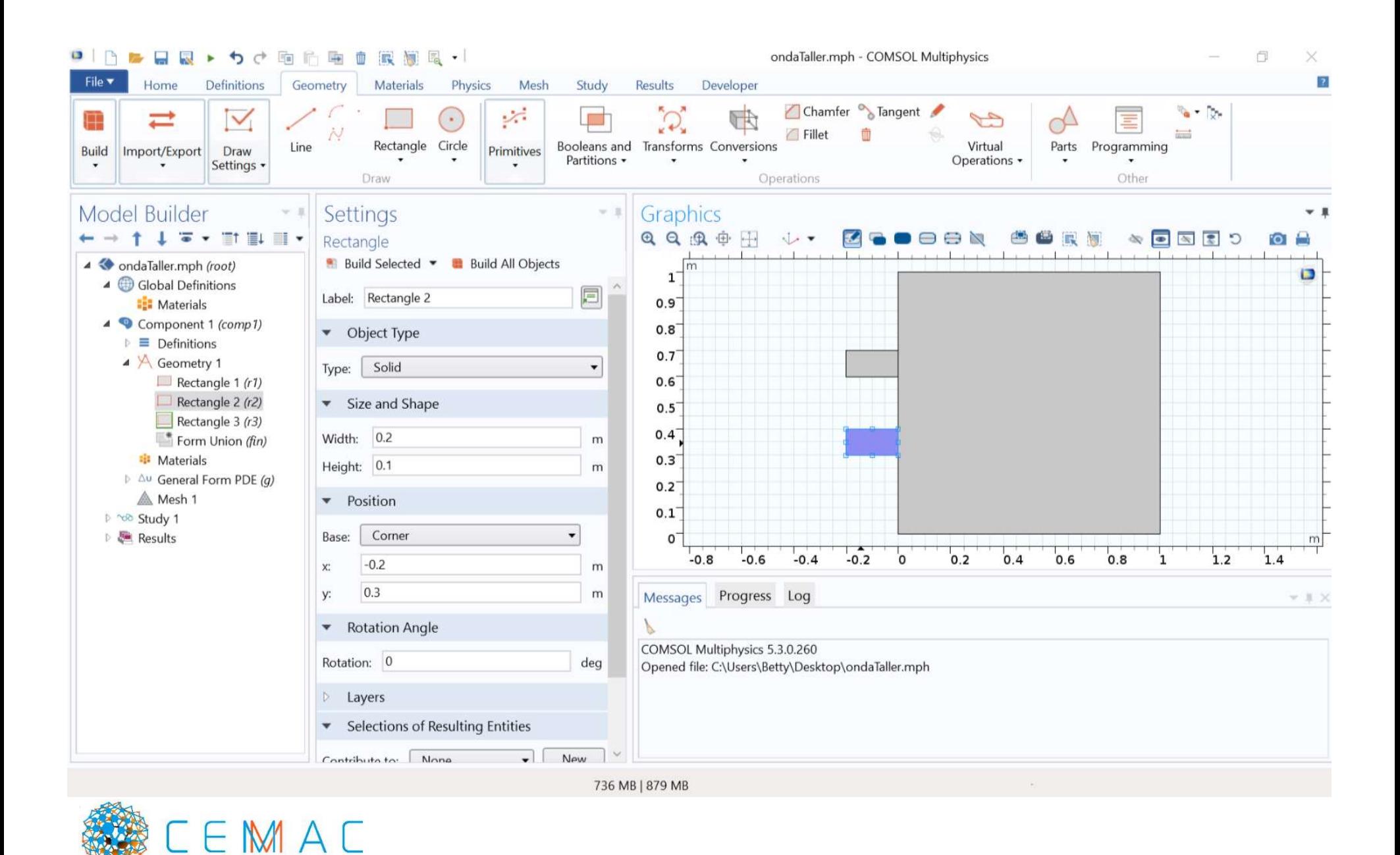

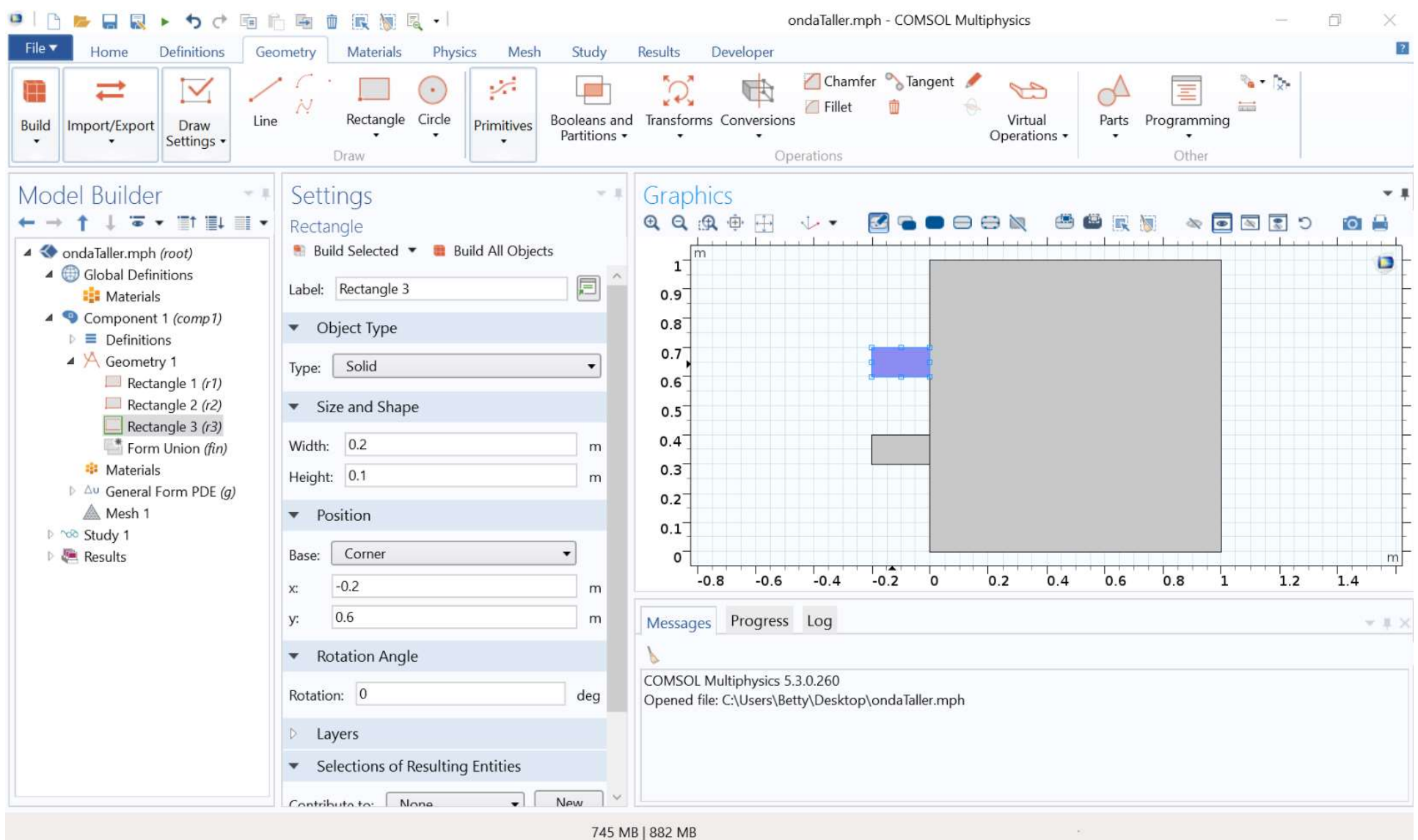

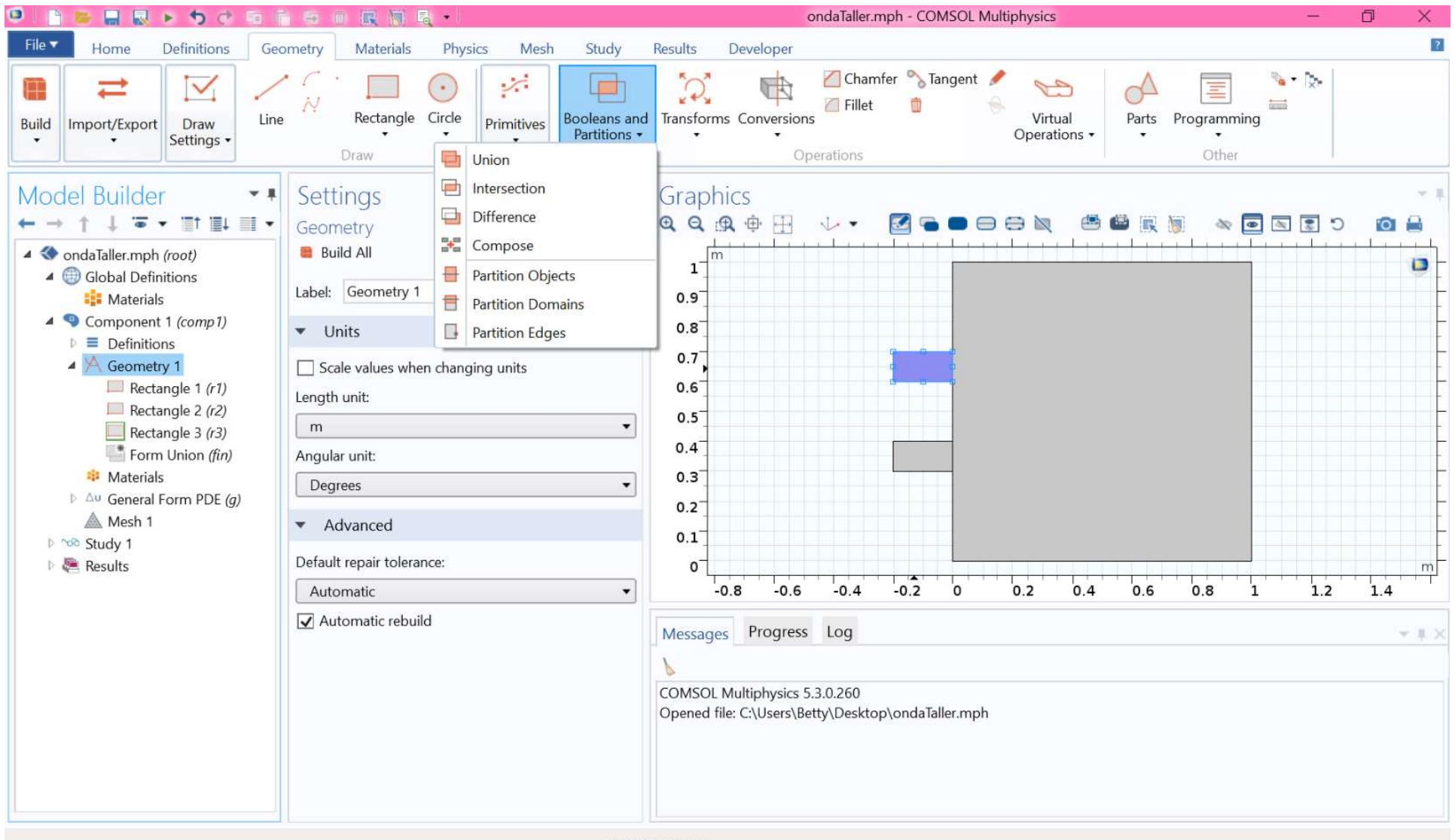

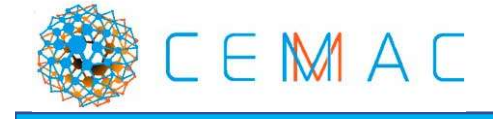

730 MB | 875 MB

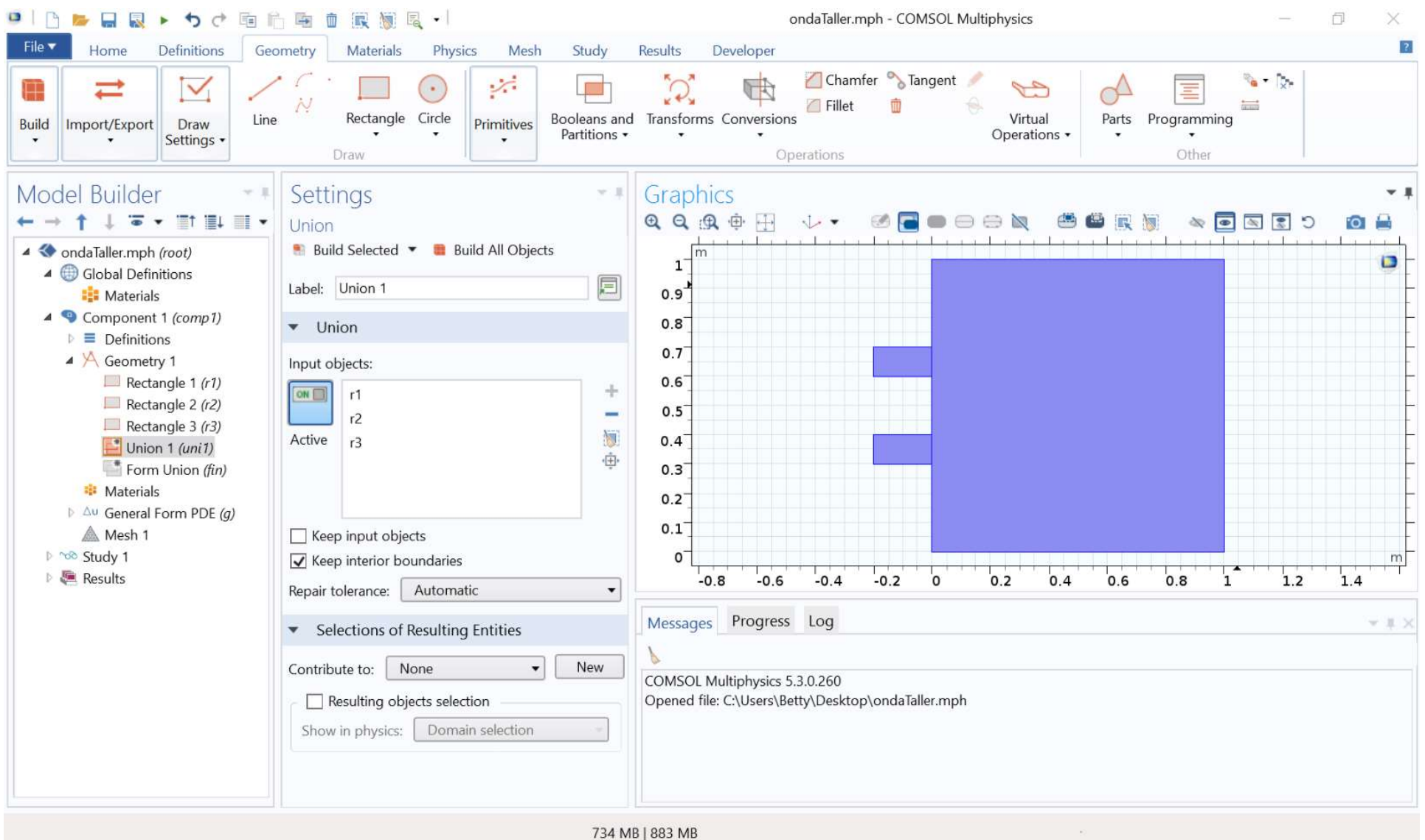

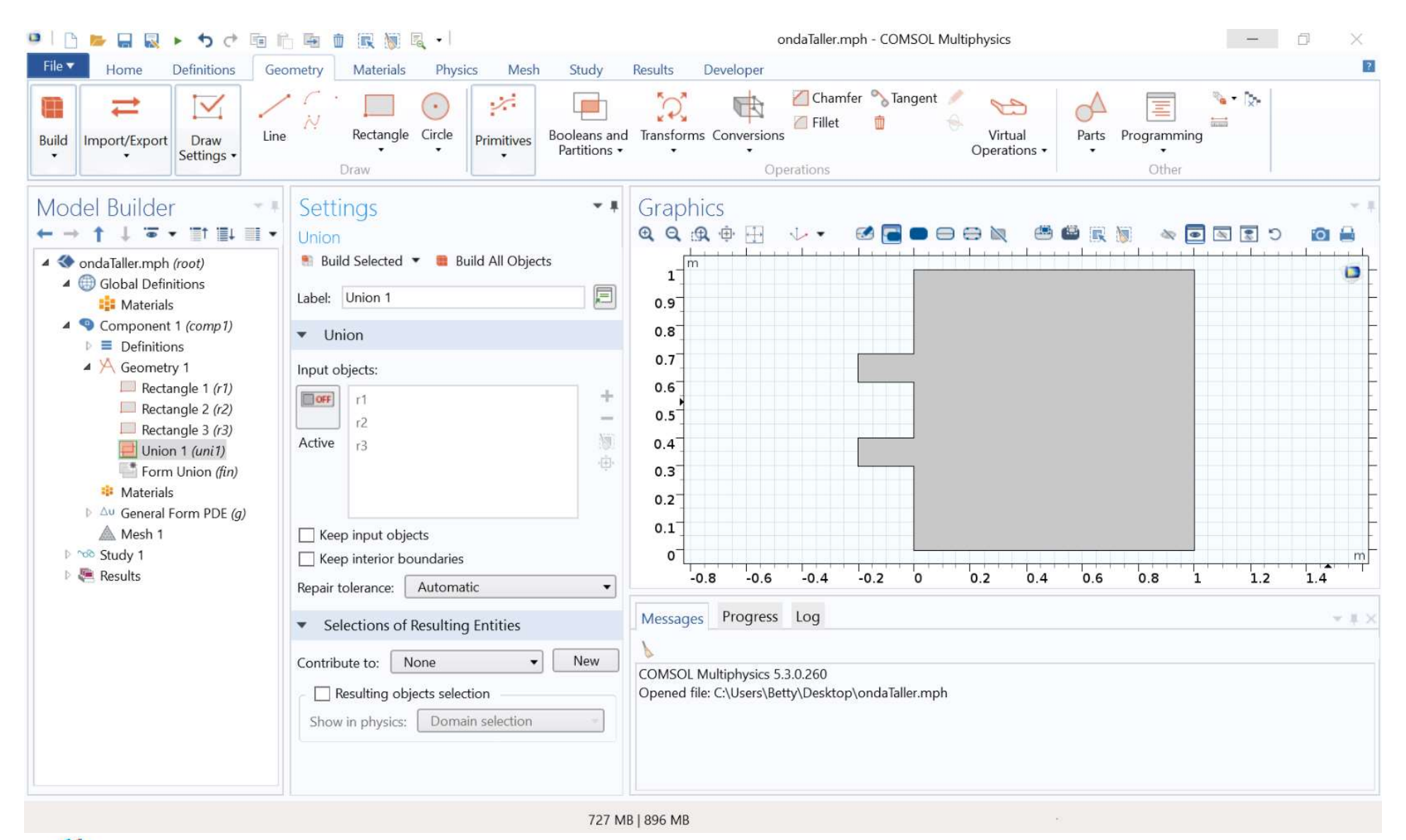

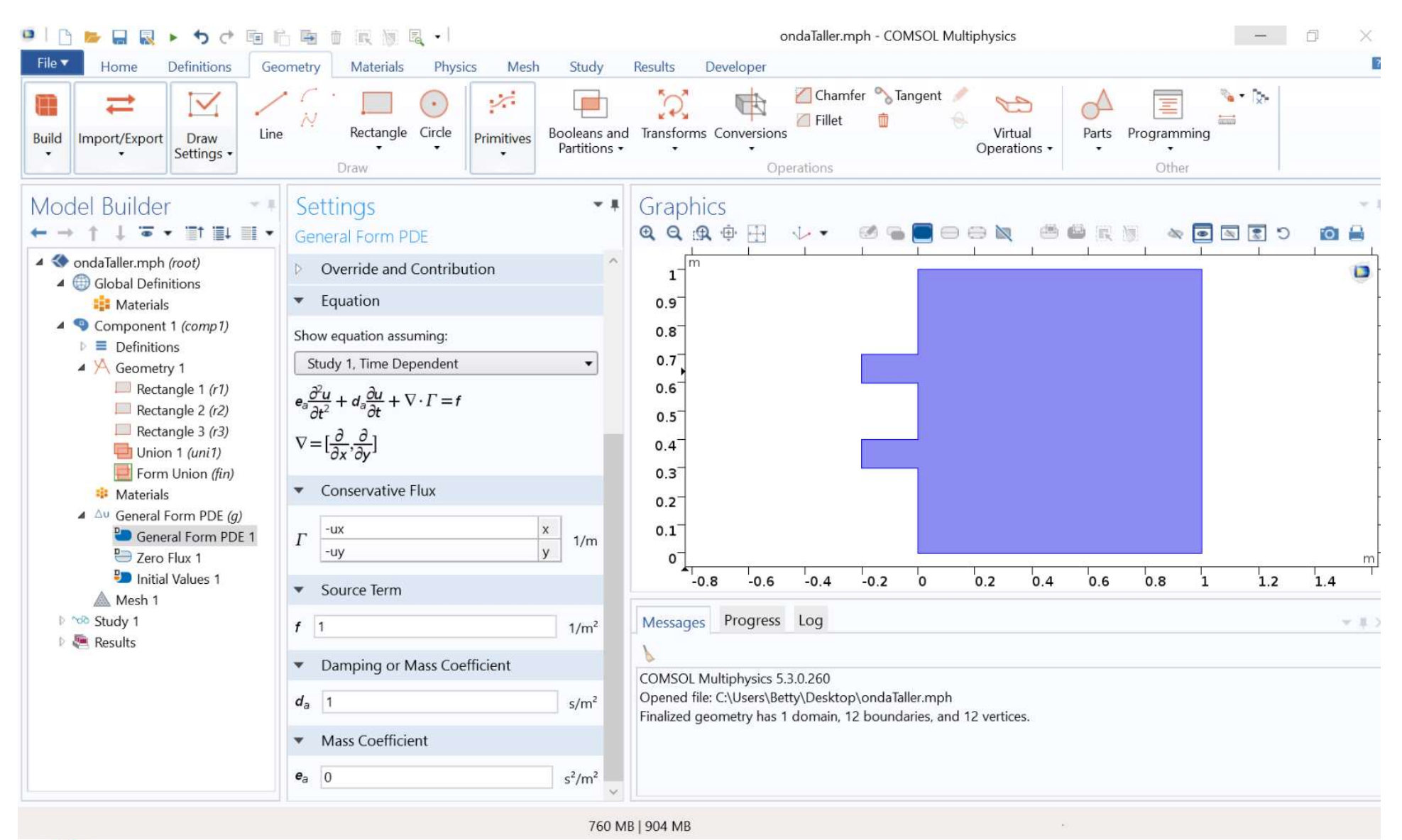

The problem under consideration is  $\ddot{u} - \Delta u = 0$  in a domain  $\Omega$  composed of a square with two smaller rectangular strips added on one side. This domain is shown in Fig. 5.3. The boundary conditions are  $u = 0.1 \sin(8\pi t)$  on the line segments  $\Gamma_D = \{x : x_1 = -0.25\}$ , and  $n \cdot \nabla u = 0$  on the rest of the boundary  $\Gamma_N$ . Thus, we have both Dirichlet and Neumann boundary conditions. The initial condition  $u_0$  is zero.

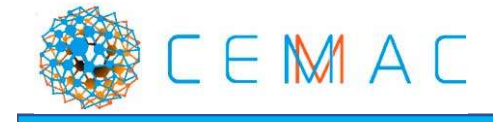

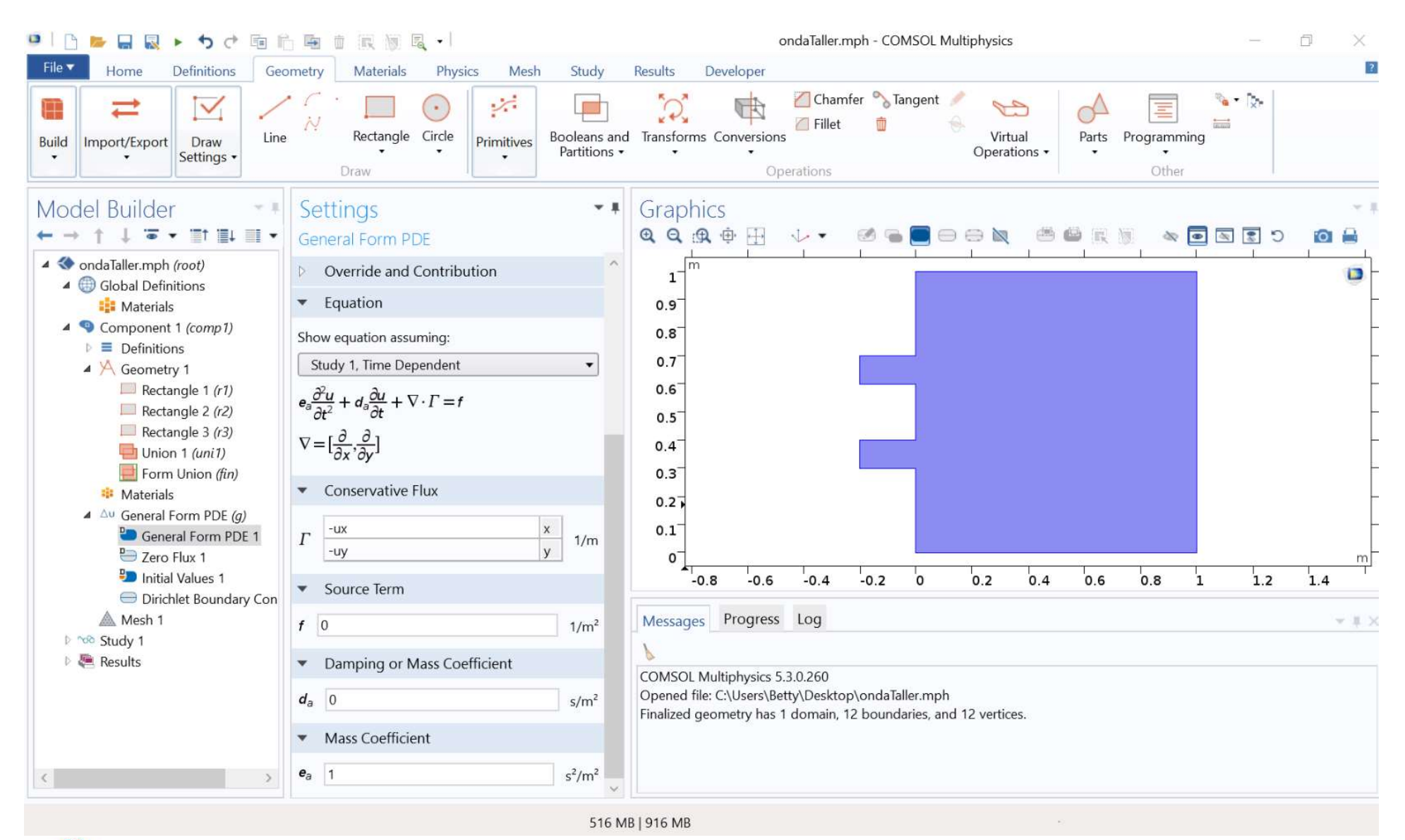

EMAC

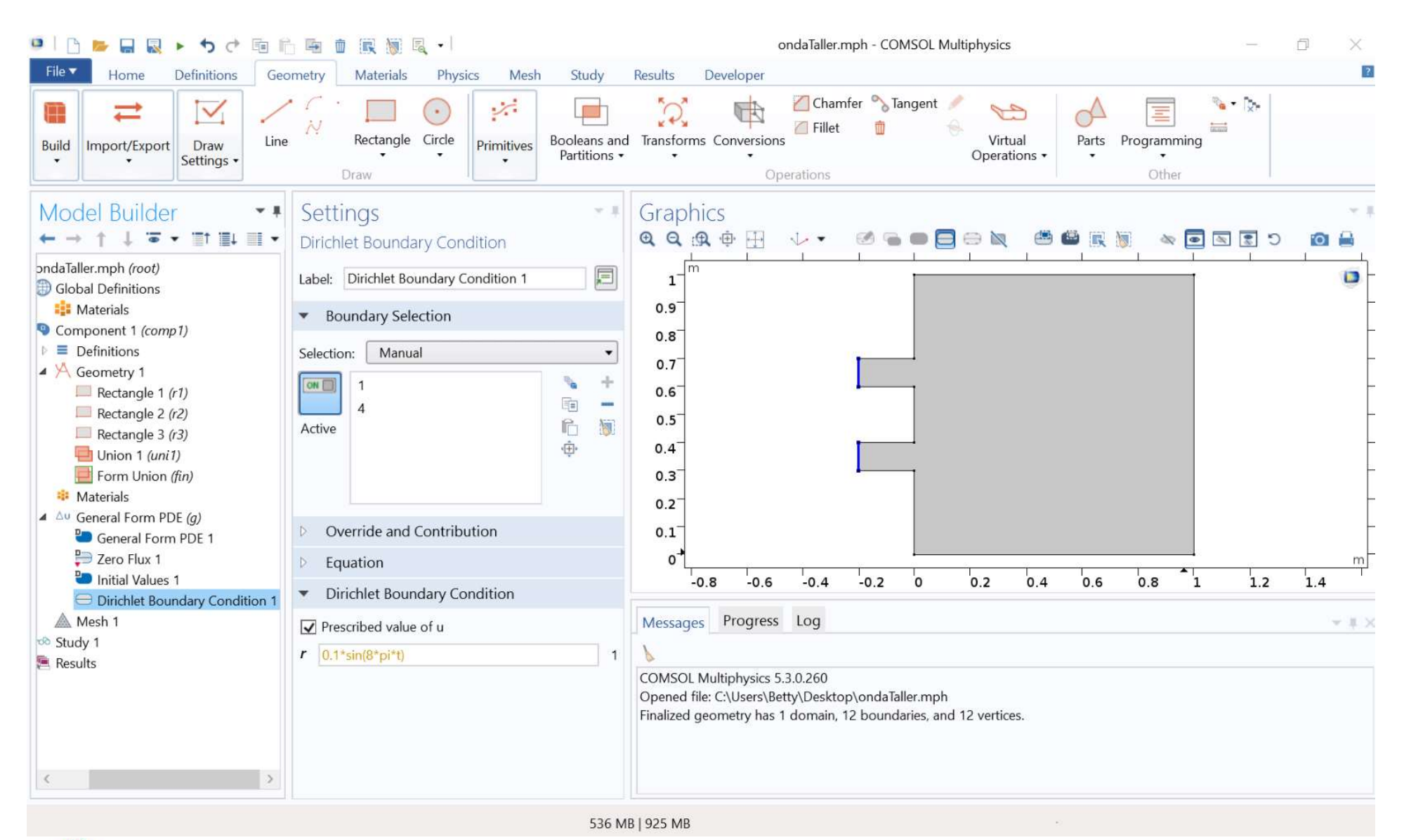

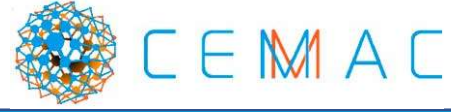

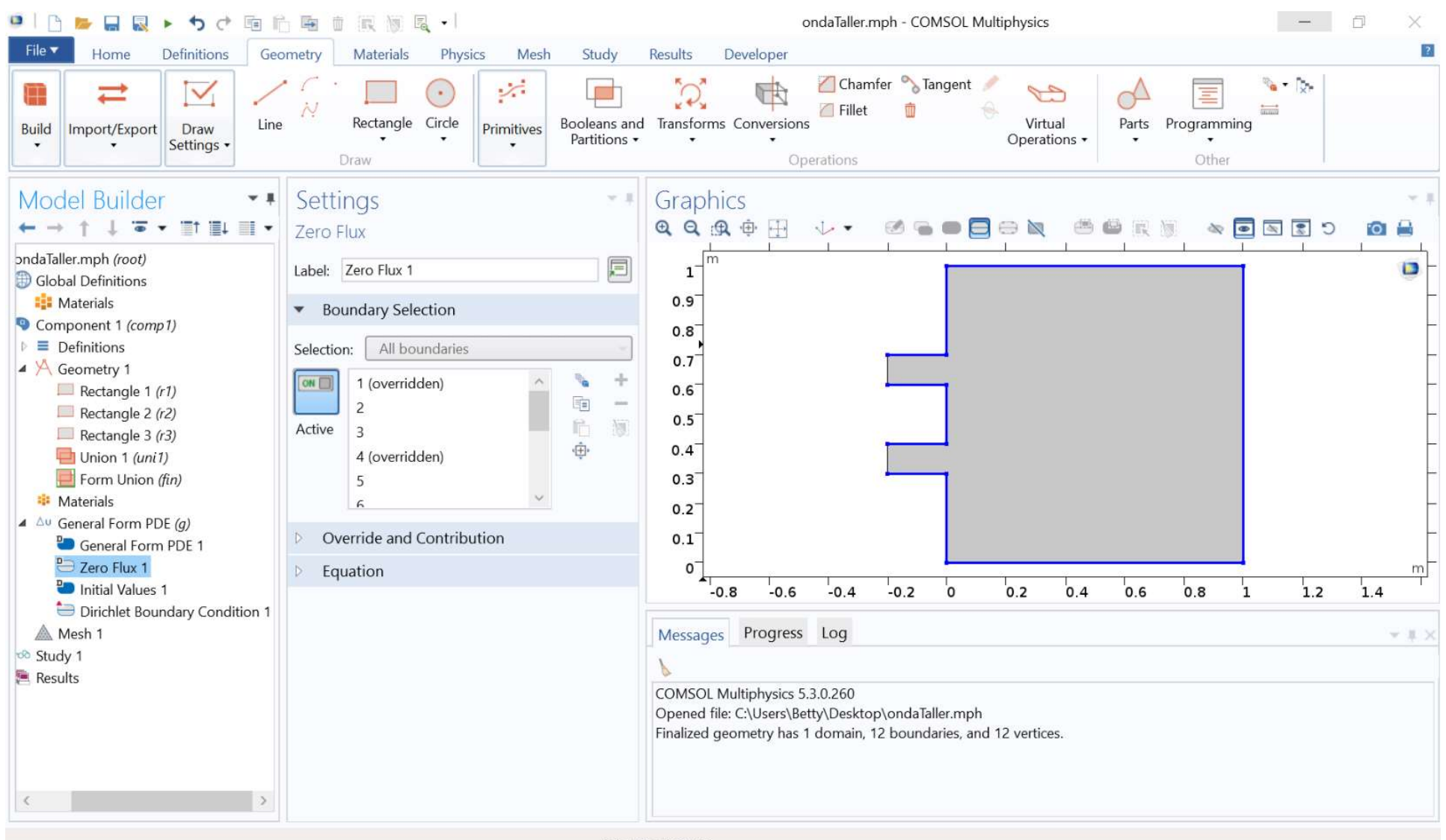

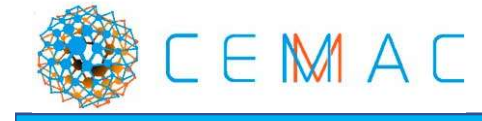

535 MB | 919 MB

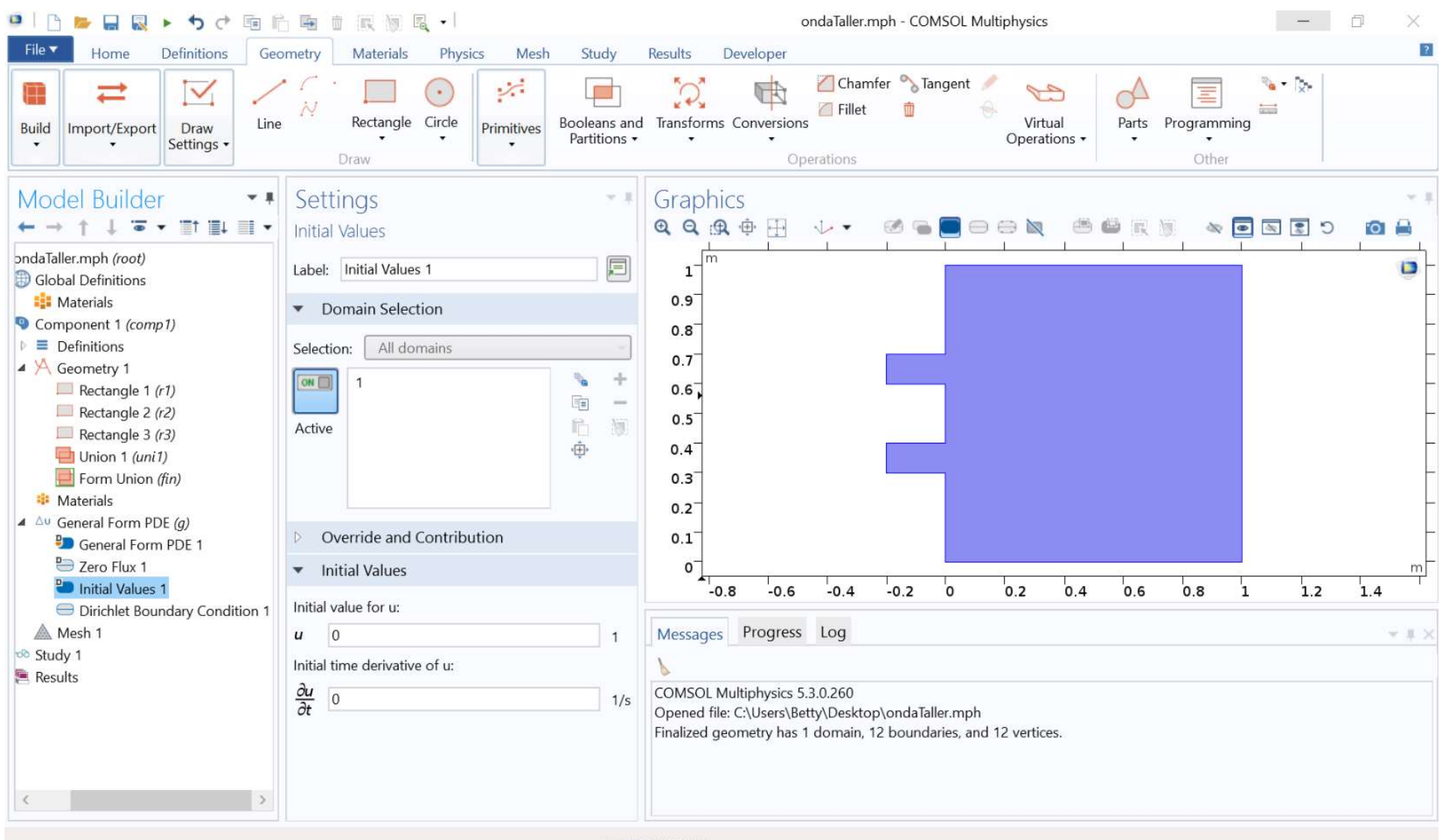

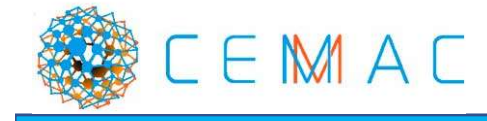

529 MB | 921 MB

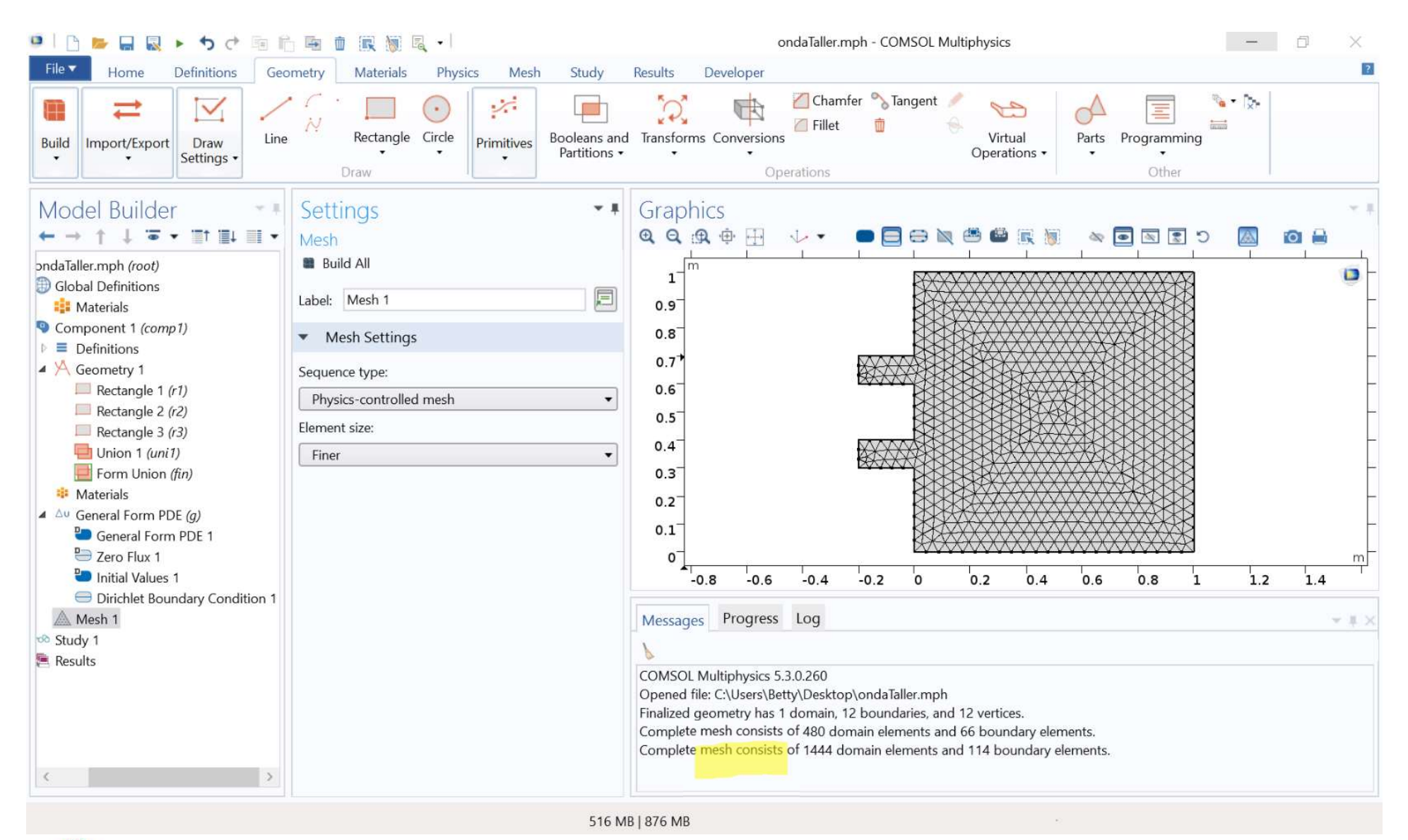

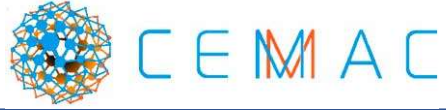

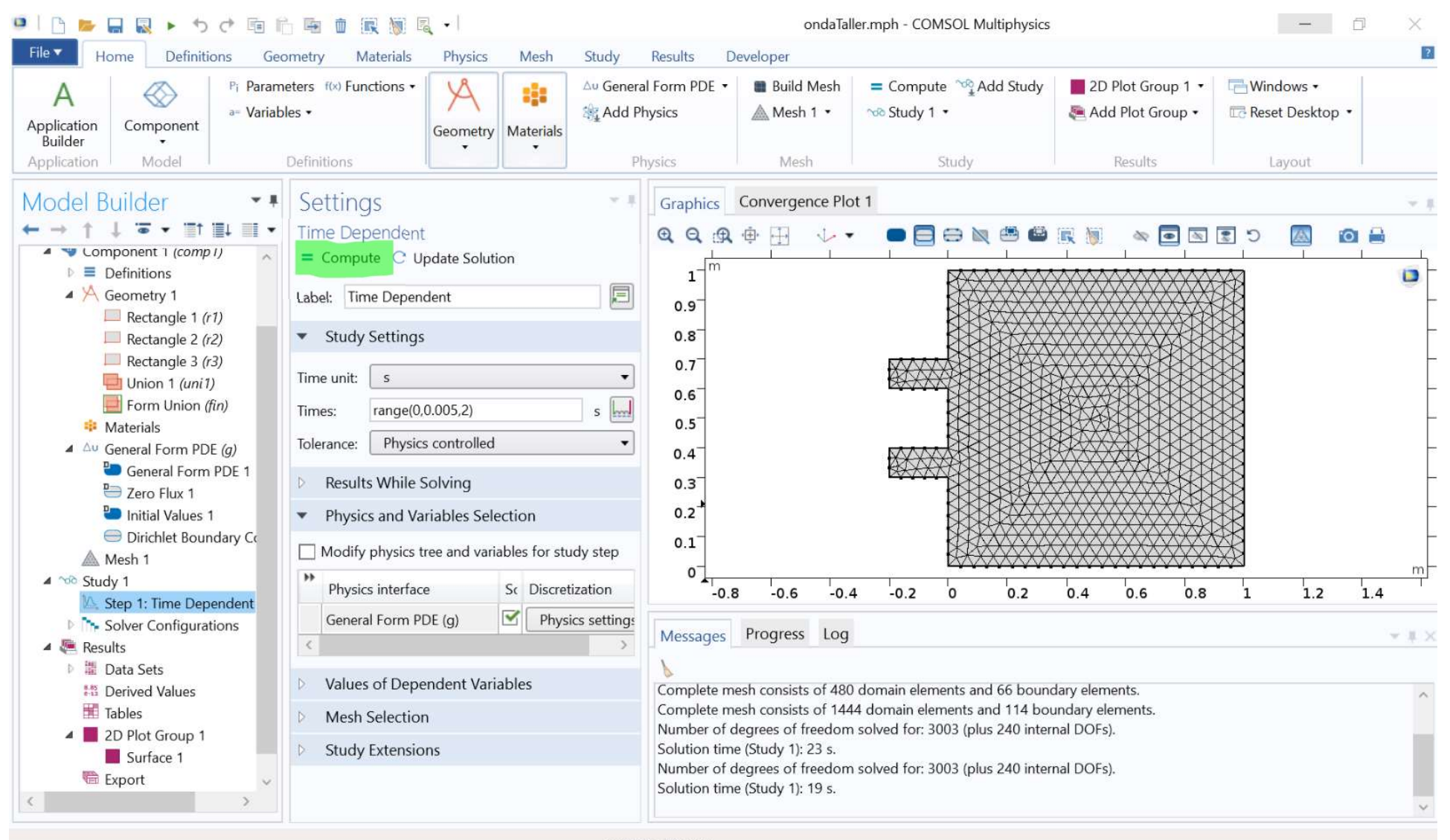

797 MB | 981 MB

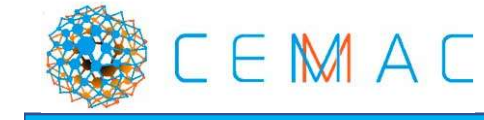

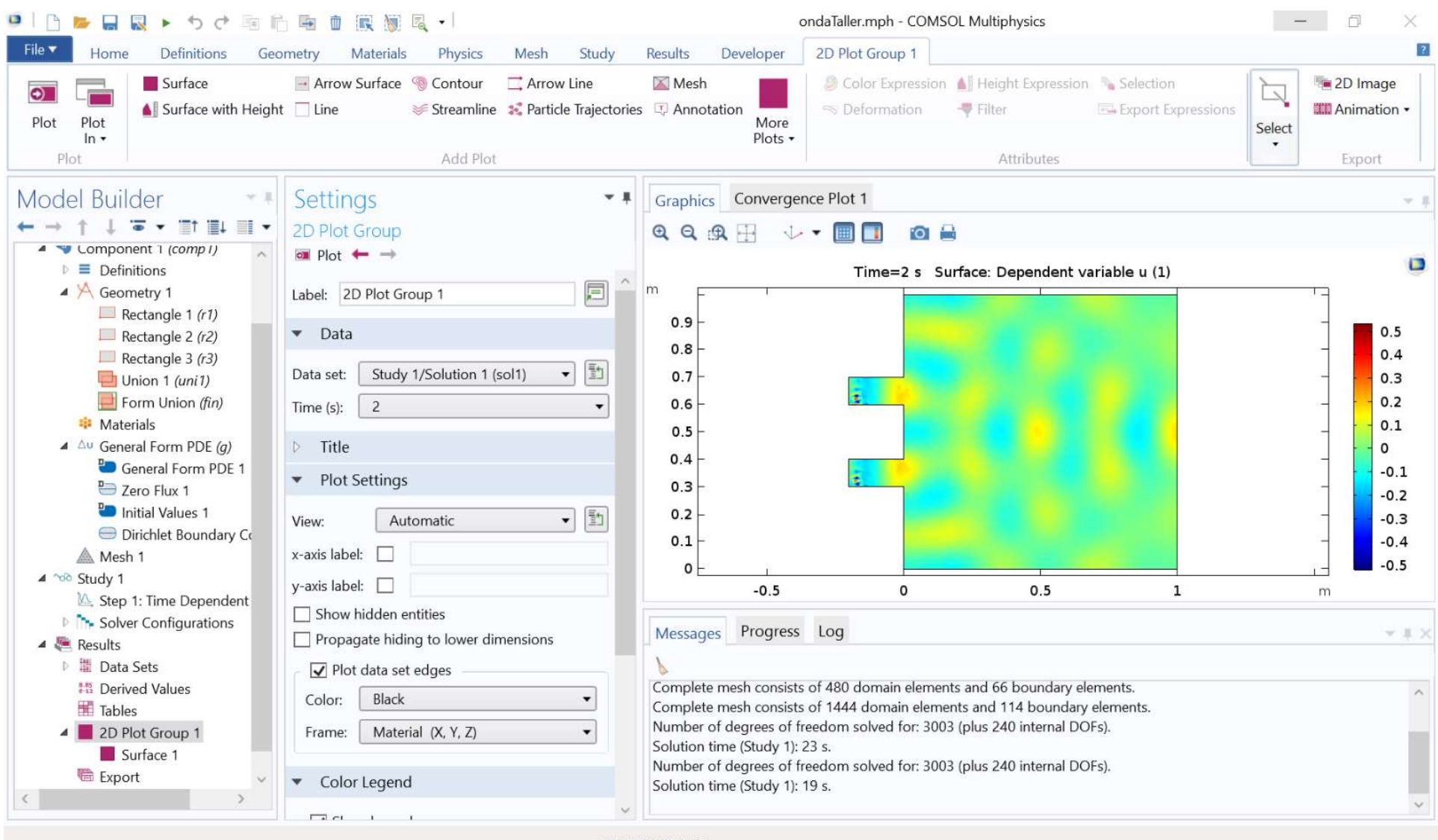

801 MB | 987 MB

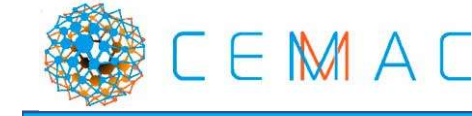

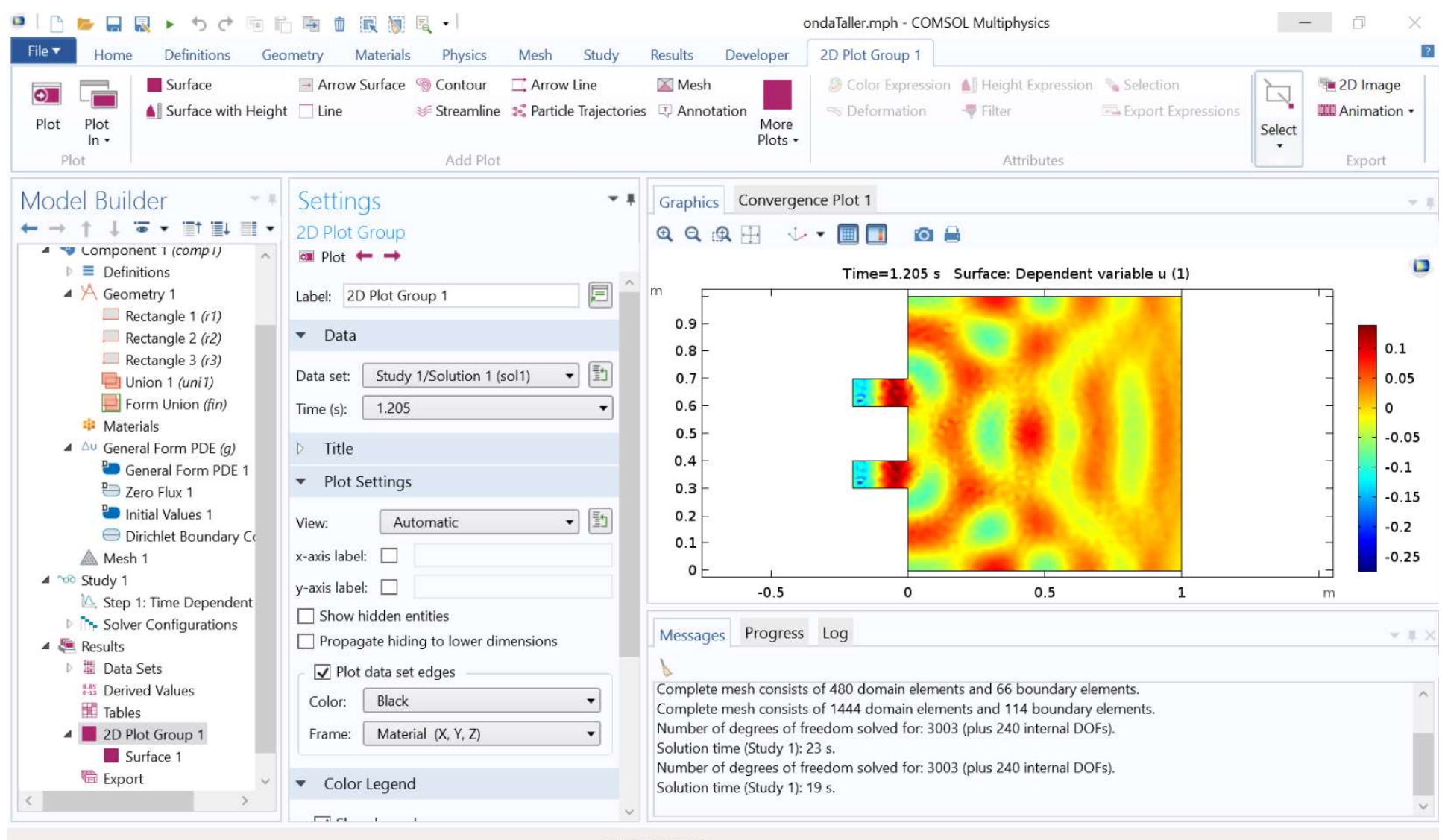

801 MB | 979 MB

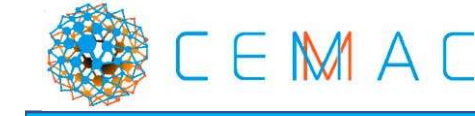

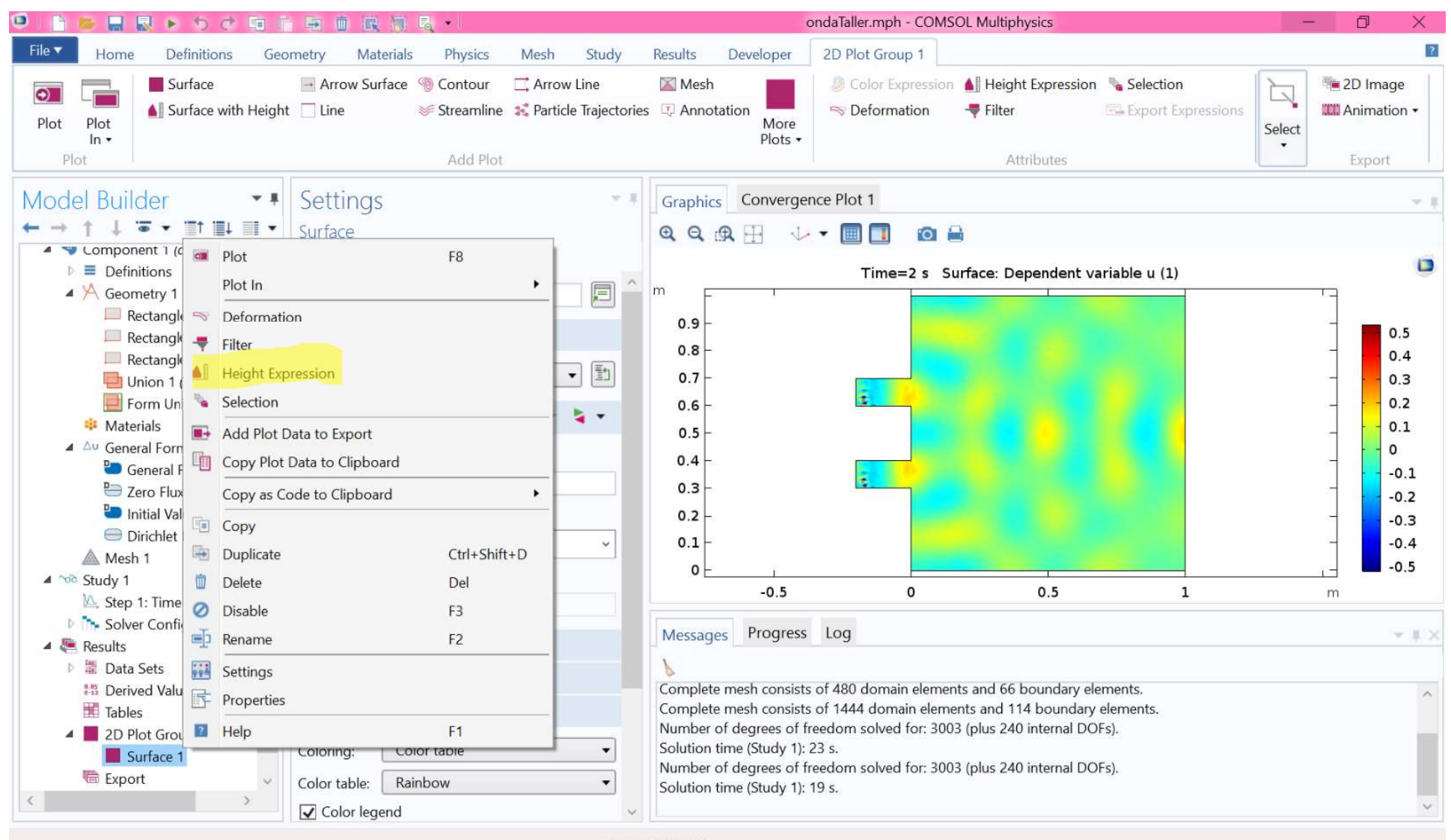

796 MB | 981 MB

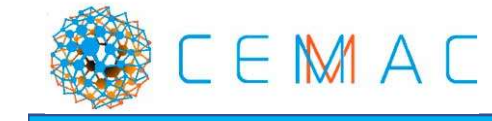

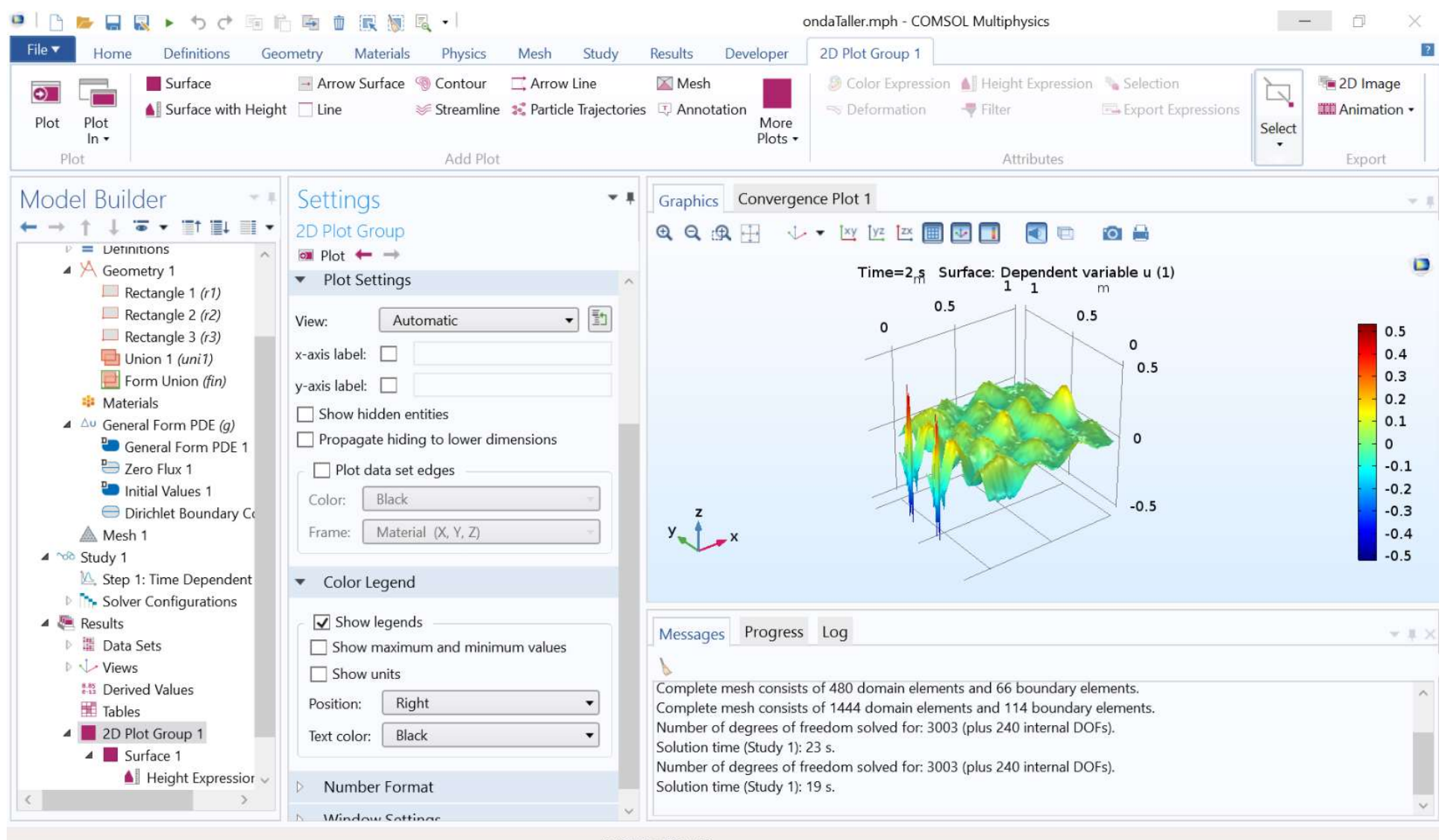

812 MB | 985 MB

![](_page_46_Picture_2.jpeg)

![](_page_47_Picture_0.jpeg)

![](_page_48_Figure_0.jpeg)

![](_page_48_Picture_1.jpeg)

![](_page_49_Picture_6.jpeg)

1.02 GB | 1.19 GB

![](_page_49_Picture_2.jpeg)

![](_page_50_Picture_6.jpeg)

1.06 GB | 1.22 GB

![](_page_50_Picture_2.jpeg)

![](_page_51_Picture_5.jpeg)

![](_page_51_Picture_1.jpeg)

![](_page_52_Picture_0.jpeg)

![](_page_52_Picture_1.jpeg)

https://www.comsol.com/models

![](_page_53_Picture_1.jpeg)

![](_page_54_Picture_0.jpeg)

## **COMSOL Multiphysics**

![](_page_55_Picture_1.jpeg)

![](_page_55_Picture_2.jpeg)

### Tutoriales en youtube.

- https://www.youtube.com/watch?v=qNc03bW18JE
- https://www.comsol.com/comsol-multiphysics